Міністерство освіти і науки України Тернопільський національний економічний університет Факультет комп'ютерних інформаційних технологій Кафедра інформаційно-обчислювальних систем і управління

**Карляк Володимир Степанович**

# **МОДУЛЬ ПОБУДОВИ ЛОКАЛЬНОЇ КАРТИ МОБІЛЬНОГО РОБОТА**

## **Напрям підготовки 6.050101 – Комп'ютерні науки**

**Дипломний проект за освітньо-кваліфікаційним рівнем «бакалавр»**

Виконав студент групи КНзд - 43 Карляк В.С.

(підпис) Науковий керівник к.т.н., доцент Коваль В.С.

(підпис)

Дипломний проект допущено до захисту  $\begin{array}{c} \hline \text{w} & \text{w} \end{array}$  20 p.

Завідувач кафедри Саченко А. О.

**Тернопіль – 2014** 

# ЗМІСТ

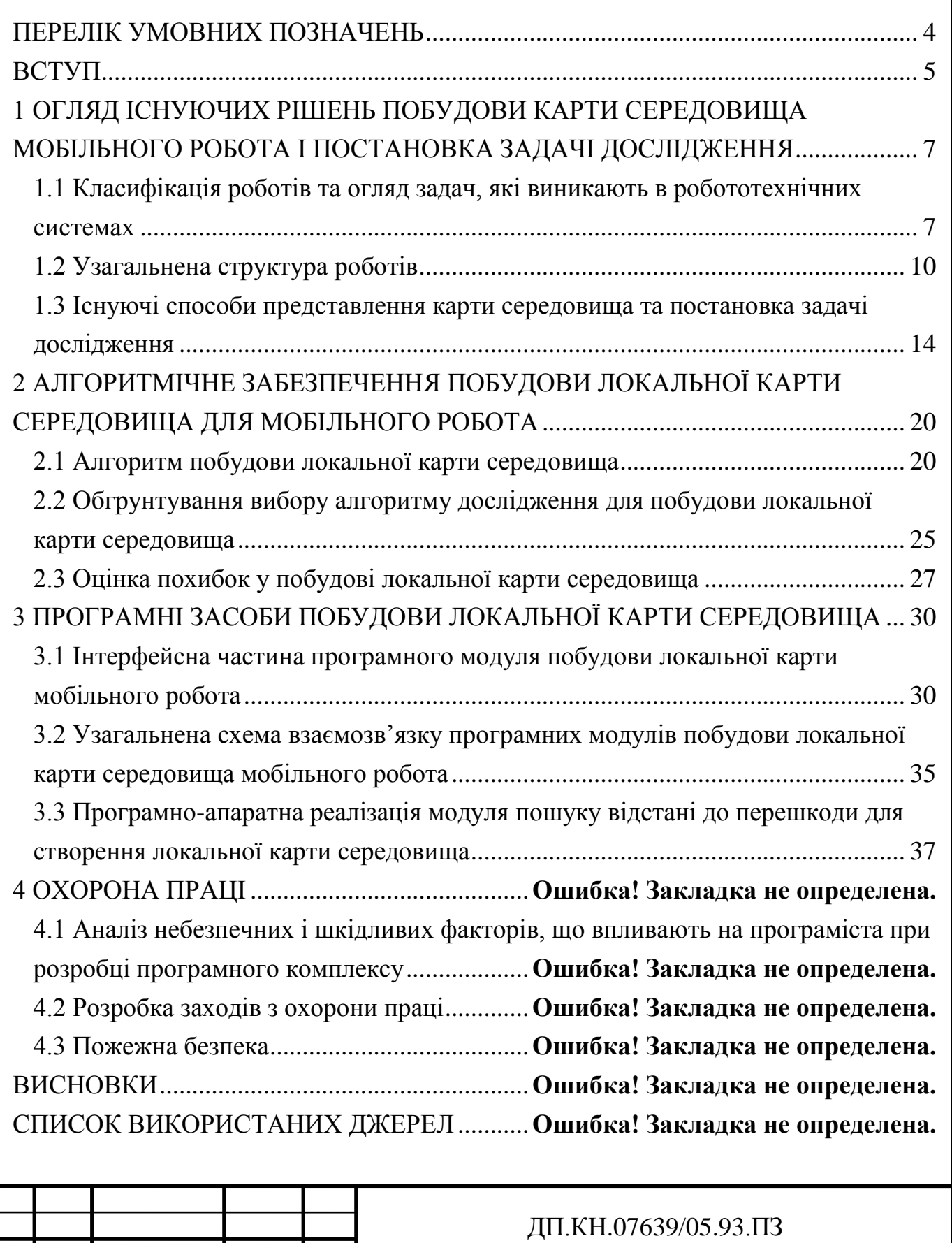

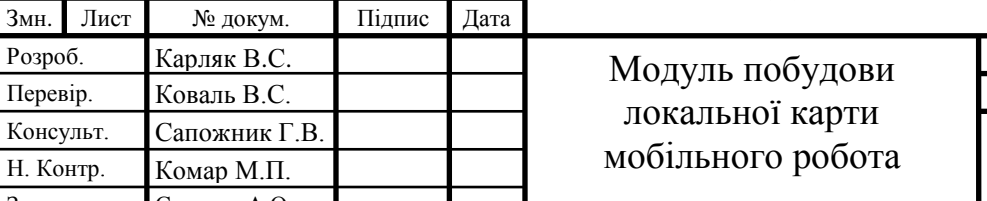

Розроб. Карляк В.С. Перевір. Коваль В.С. Консульт. Сапожник Г.В. Н. Контр. Комар М.П. Затверд. Саченко А.О.

*ТНЕУ.ФКІТ.КНзд-43*

Арк.

Літ. Аркушів

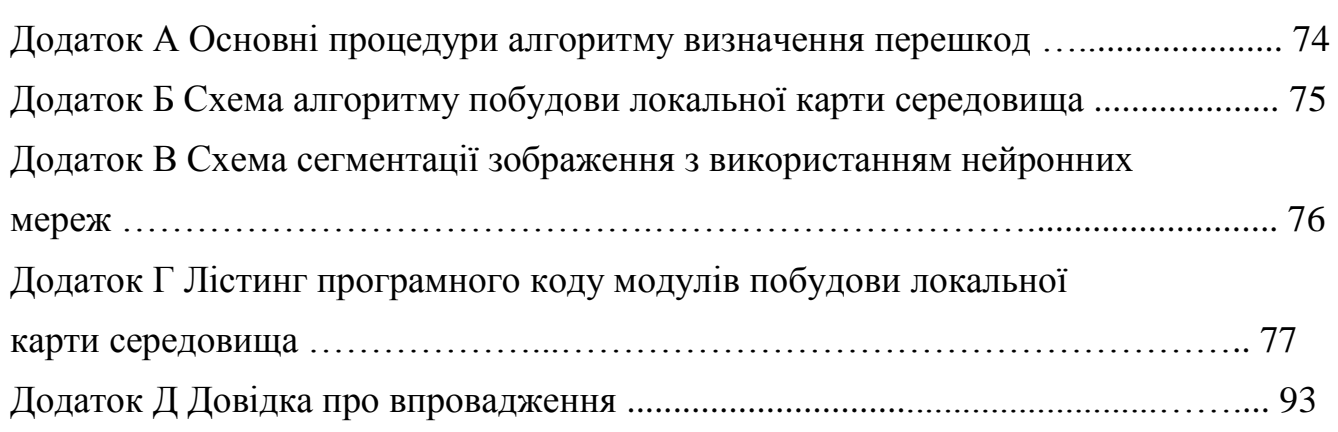

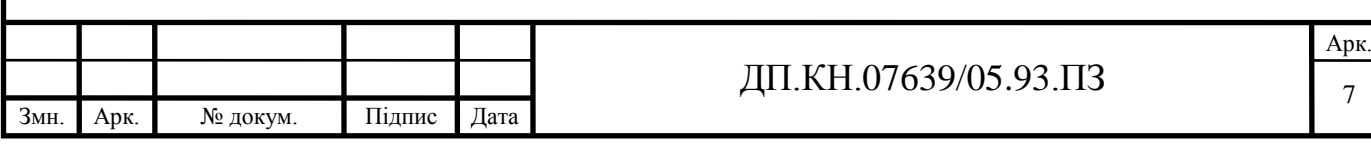

# ПЕРЕЛІК УМОВНИХ ПОЗНАЧЕНЬ

<span id="page-3-0"></span>RGB – red, green,blue

АМР – автономний мобільний робот

БД – база даних

ГКС – глобальна карта середовища

ІС – інформаційна система

КМ – комп'ютерна мережа

ЛКС – локальна карта середовища

МП – програмний модуль

МР – мобільний робот

ПЗ – програмне забезпечення

РТК – робототехнічний комплекс

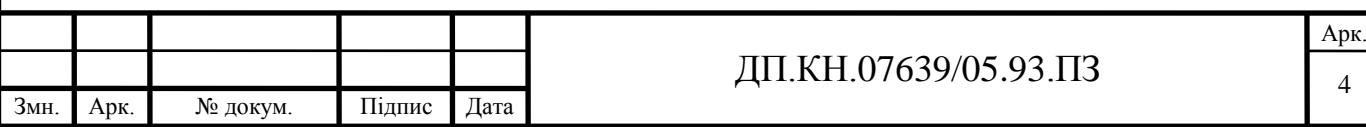

#### ВСТУП

<span id="page-4-0"></span>**Оцінка сучасного стану вирішення задачі**. Застосування автономних мобільних роботах є надзвичайно важливим у агресивних неструктурованих середовищах, де присутність людини неможлива або шкідлива. Одним із складних завдань, що виникають при управлінні АМР у зазначених середовищах є використання недосконалих сенсорних пристроїв для визначення положень перешкод, що апріорно невідомі та низьким рівнем інтелекту для забезпечення автономності та мобільності роботів, тому практичною задачею є отримання достатньо точних параметрів середовища, в якому оперує мобільний робот в реальному часі. Розроблення програмних модулів для вирішення представленої задачі наведено нижче у дипломному проекті.

**Актуальність роботи.** Побудова карти середовища на основі сенсорних показів є однією з головних задач для системи управління мобільним роботом. Областями широкого застосування мобільних роботів є системи навігаційного управління транспортними засобами, системи працюючі в агресивних середовищах, наприклад після пожеж чи техногенних катастроф, нафто-газова промисловість, хімічна промисловість, системи маркетингу, системи для дослідження планет тощо. Такі застосування підкреслюють актуальність задачі.

**Мета та завдання роботи**. Метою проекту є розробка і впровадження модулів побудови локальної карти середовища для управління мобільним роботом з використанням програмно-апаратних засобів їх реалізації. При цьому припускається, що рух мобільного робота здійснюється в невідомому середовищі.

Для досягнення визначеної мети необхідне виконання наступних задач:

- огляд задач в управлінні мобільним роботом;
- аналіз архітектури робота та постановка задач дослідження;
- аналіз та розробка схем алгоритмів побудови локальної карти мобільного робота;
- розроблення програмно-апаратних модулів;
- проведення експериментальних досліджень;

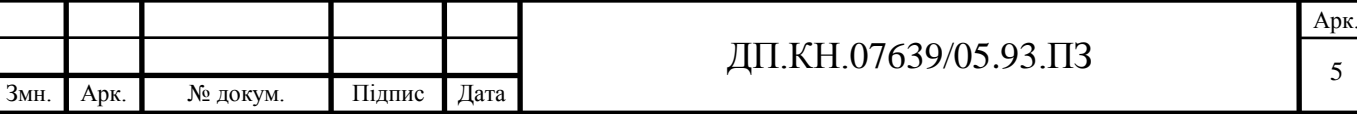

аналіз умов праці розробки програмно-апаратних засобів.

**Об'єкт дослідження –** система керування АМР

**Предмет дослідження** – алгоритми та програмно-технічні засоби побудови локальної карти мобільного робота.

**Методи дослідження:** метод синтезу та аналізу, методи моделювання, методи теорії систем та системного аналізу, методи імітаційного моделювання, чисельні методи.

**Наукове та практичне значення роботи**. Аналіз існуючих алгоритмів показав необхідність програмно-апаратної реалізації покращених алгоритмів побудови локальної карти мобільного робота. У роботі розроблені алгоритмічні та схемотехнічні рішення, які дозволяють розробляти покращені методи побудови локальної карти середовища мобільних роботів.

Практичною цінністю дипломного проекту є розроблені інтерфейсні, схемотехнічні та програмні рішення, що можуть бути адаптовані до реальних систем управління мобільними роботами.

**Особистий внесок***.* Основні результати дипломного проекту отримані автором самостійно, на основі власних розробок.

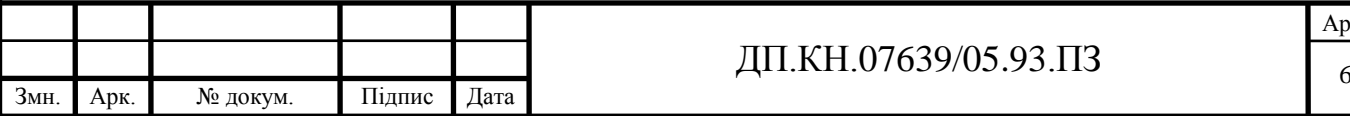

Арк.

# <span id="page-6-0"></span>1 ОГЛЯД ІСНУЮЧИХ РІШЕНЬ ПОБУДОВИ КАРТИ СЕРЕДОВИЩА МОБІЛЬНОГО РОБОТА І ПОСТАНОВКА ЗАДАЧІ ДОСЛІДЖЕННЯ

<span id="page-6-1"></span>1.1 Класифікація роботів та огляд задач, які виникають в робототехнічних системах

Створення роботів дозволило значно скоротити затрати людської праці. Завдяки можливості використання в різних сферах діяльності інтерес до них постійно зростає. Поступове вдосконалення функціональних можливостей роботів є незаперечним показником технічного розвитку суспільства.

Роботом називається універсальний автомат, призначений для вирішення визначеного класу рухових та інтелектуальних задач [**Ошибка! Источник ссылки не найден.**]. Відомо кілька класів роботів: маніпуляційні, локомоційні, інформаційні й інші. У залежності від ступеня участі людини в процесі керування (чи інших ознак) кожен із зазначених класів поділяється на окремі види роботів. Наприклад, маніпуляційні роботи можуть бути автоматичні, біотехнічні та інтерактивні. Автоматичні роботи класифікуються по ступеню розмаїтості рухових та інтелектуальних задач, що вони здатні вирішувати. Чим ширший і складніший клас задач, у яких робот виявляє свою універсальність (тобто здатність вирішувати кожну з задач даного класу), тим більш досконалим він є.

Необхідна програма руху робота складається людиною-оператором і вводиться в програмний пристрій. Відповідно до цієї програми eффекторна (виконавча) система виконує запропоновані дії. До складу eффекторної системи маніпуляційного робота входять: робочий механізм (рука, інструмент) , датчики інформації про положення окремих ланок маніпулятора і спостерігаючі системи (приводи), з допомогою яких здійснюється рух кожної ланки по заданій програмі [**Ошибка! Источник ссылки не найден.**].

Універсальність робота з програмним керуванням визначається двома обставинами: наявністю програмного пристрою, що допускає легку перебудову з однієї жорсткої програми на іншу, і, як правило, надлишковими ступенями

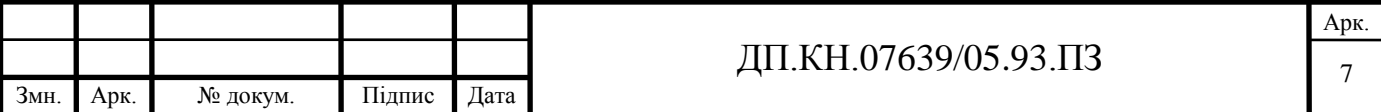

рухливості в робочому механізмі (маніпуляторі), що дозволяє реалізувати різноманітні рухи за допомогою відповідних програм.

Порівняльна простота системи керування робота першого покоління і, як наслідок, порівняно невисока його вартість забезпечують широке впровадження цих роботів у промисловість.

На даний час існує велика кількість роботів різних за своїм призначенням. Всіх їх можна поділити на три основних типи [**Ошибка! Источник ссылки не найден.**, **Ошибка! Источник ссылки не найден.**, **Ошибка! Источник ссылки не найден.**, **Ошибка! Источник ссылки не найден.**, **Ошибка! Источник ссылки не найден.**]:

- 1. Роботи першого покоління. Вони мають "тіло" і жорсткий набір команд. До них відносяться всі відомі на даний час промислові роботи.
- 2. Роботи другого покоління "чуттєві", включають "тіло" робота, жорсткі рівні керування і систему прийняття рішень. Вони працюють за схемою ―око-рука‖. Основною особливістю роботів другого покоління є наявність зворотного зв'язку від середовища до робота, що забезпечується за допомогою його чутливості. Необхідно відмітити, що ранні представники цього класу мали досить примітивні сенсори, а їх системи прийняття рішень реалізовували прості переключення жорстких програм. Часто роботи другого покоління називаються адаптивними.
- 3. Більш складні роботи, здатні отримувати, зберігати і опрацьовувати інформацію для досягнення поставлених перед ними цілей відносять до роботів третього покоління. Зазначені здібності представляють інтелект у широкому його розумінні. У роботів, що володіють елементами штучного інтелекту, необхідна програма дій, що повинна формуватися на основі заданої мети, апріорних знань про зовнішній світ і поточної сенсорної інформації. Часто роботи третього покоління називають інтегральними чи інтелектуальними. У інтелектуальних роботів, у порівнянні з адаптивними, істотно розширюються можливості одержання поточної і "командної"

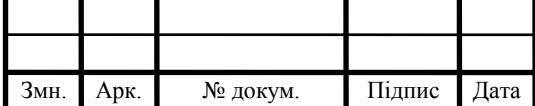

# ДП.КН.07639/05.93.ПЗ

(навчальної) інформації від сенсорної підсистеми і через систему зв'язку з оператором. Ця інформація може

зберігатися в моделі середовища і, у свою чергу, застосовуватися для організації переробки інформації підсистемою планування і сенсорною підсистемою.

Різні роботи можуть відрізнятися ступенем автономності і своїх функціональних можливостей (тобто здатності до самонавчання, аналізу вхідних даних і прийняття рішень) [**Ошибка! Источник ссылки не найден.**]. Вибір одного з різновидів робота визначається:

- складністю розв'язуваної задачі;
- ступенем невизначеності зовнішнього середовища;
- необхідним ступенем автономності робота;
- вартістю системи керування.

Усі типи середовищ, що зустрічаються в задачах робототехніки, можна умовно, розділити на три категорії [**Ошибка! Источник ссылки не найден.**]:

- до першої категорії відносяться середовища, де вже є високий ступінь організації, чи необхідний ступінь організації може бути досягнутим при порівняно невеликих затратах. Такі середовища часто зустрічаються в різних галузях машинобудівної і приладобудівної промисловості;
- в другу категорію відносяться середовища, які можна організувати необхідним чином, однак витрати на таку організацію можуть бути значними. Таке положення часто зустрічається, наприклад, у складальному виробництві, у деяких галузях сільського господарства, будівництві, гірничодобувній промисловості і т.д.;
- у середовищах третьої категорії практично неможливо здійснити їхню організацію. Середовища цієї категорії зустрічаються в задачах дослідження дна Світового океану, поверхні планет,при автоматизації ряду процесів у сільському господарстві, при лісозаготівлях і т.д.

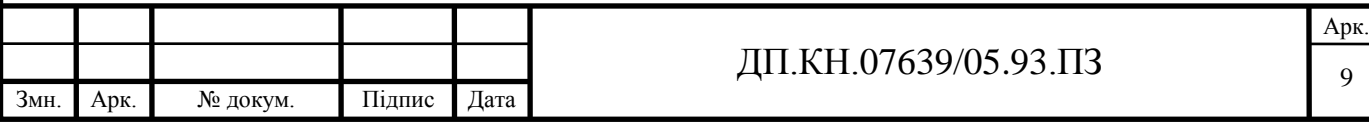

У середовищах першої категорії, можуть бути застосовані роботи з найбільш простою системою керування - роботи першого покоління, що вирішують рухові задачі по жорсткій програмі.

Автоматизація процесів у середовищах другої категорії можлива на основі застосування наступних підходів [7]:

- 1) збільшення упорядкованості (організованості) середовища до такого ступеня, при якому можливе застосування вузькоспеціалізованих автоматів чи роботів першого покоління;
- 2) застосування роботів другого і третього покоління (чутливих), здатних функціонувати в не цілком організованому середовищі.

Сукупність пристроїв, що дають поточну інформацію, часто називають інформаційною і сенсорною підсистемою сприйняття. Отже інформаційна підсистема робота - це сукупність всіх пристроїв, що дають інформацію, як про стан окремих підсистем самого робота, так і про навколишнє середовище.

Сенсорна підсистема (підсистема чутливості) містить у собі тільки датчики інформації про навколишнє середовище і пристрої її обробки. Термін підсистема сприйняття можна вживати стосовно розвинутої сенсорної підсистеми, здатної розпізнавати об'єкти, давати опис сцен і т.д.

Інтелектуальне забезпечення складають алгоритми і програми для вирішення різних інтелектуальних задач (розпізнавання об'єктів, планування дій і т.д.) .

<span id="page-9-0"></span>1.2 Узагальнена структура роботів

Основні задачі в робототехніці

Щоб описати основні задачі, розглянемо узагальнену структурну схему робота. Основу будь-якого робота складає його «тіло» блок 7 (рисунок 1.1), тобто сукупність механічних, електромеханічних, пневматичних і інших пристроїв, що забезпечують його рухові властивості (шасі, кожухи), здатність переміщуватися в середовищі (колеса, гусениці, ноги і їхні приводи) і здатність впливати на об'єкти

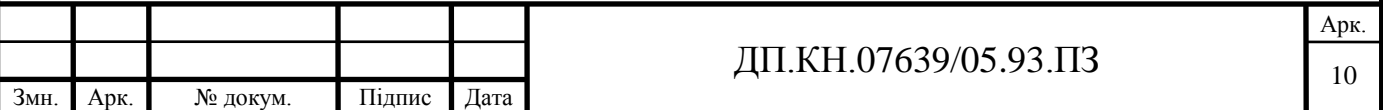

зовнішнього світу (маніпулятори, штовхальники, захвати — тобто еффектори). Сюди ж відносяться пристрої сприйняття інформації із середовища (сенсори), пристрої керування і різного роду допоміжні пристрої, які розглядаються як фізичні об'єкти. В залежності від призначення робота склад його «тіла» може змінюватися.

## Рисунок 1.1 – Узагальнена структура робота (ЛО-людина-оператор; ЗС-зовнішнє середовище)

Неодмінним компонентом робота є система керування, яку можна назвати «жорсткою» (блок 6). Вона може містити незмінну програму чи логічні пристрої, що керують роботою приводів, рушіїв і еффекторів. Вона може бути також представлена сукупністю вмикачів, упорів і т.п., які вирішують цю ж задачу. У випадках, коли в робота більш розвинута система керування, «жорстка» система складає її нижній рівень.

Система сприйняття (блок 1) включає різного роду датчики, що контролюють стан «тіла» робота і параметри зовнішньої ситуації, у якій він знаходиться. Сюди можуть входити також розвинуті системи технічного зору, що містять оптичні, ультразвукові, телевізійні й інші пристрої. Усі вони складають набір сенсорів робота. Система сприйняття включає також засоби попередньої обробки інформації, що надходить від сенсорів, і засіб інтерпретації цієї інформації. Під інтерпретацією розуміється «переклад» мови вихідних сигналів сенсорів на мову опису об'єктів і стану зовнішнього середовища. Інтерпретація здійснюється за допомогою знань про зовнішній світ і «тіло» робота, що зберігаються в блоці 2. Інтерпретовані повідомлення можуть пред'являтися людині-оператору, якщо він бере участь у керуванні роботом (зв'язок із блоком 3), і використовуватися власною системою керування (зв'язки з блоками 4 і 5).

Пристрій зв'язку робота з людиною-оператором (блок 3) показаний на рисунку 1.1 - діалоговий процесор - призначений для виконання ряду функцій. Одна з них полягає у сприйнятті і попередній обробці вхідних висловлень, що

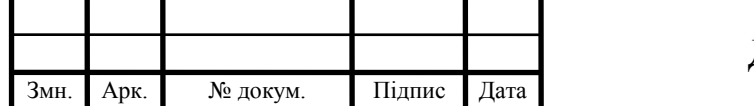

# ДП.КН.07639/05.93.ПЗ

надходять від оператора. З допомогою висловлень останній може ставити перед роботом задачі, керувати процесом їх розв'язання, коректувати дії робота і т.п. Спеціальні висловлення можуть бути адресовані системі сприйняття і керувати режимом її роботи (вмикання (вимикання) окремих сенсорів, задачі на пошук потрібних ознак, об'єктів і ін.). Висловлення можуть мати мовну чи текстову форму.

Функція попередньої обробки полягає в здійсненні морфологічного і синтаксичного аналізу вхідних висловлень, здійснюваного на основі знань про використовувану мову (блок 2).

Наступна функція діалогового процесора зв'язана із семантичним аналізом висловлень. У ході такого аналізу висловлення інтерпретується в деяку внутрішню мову робота, зрозумілу його системам керування, і на цій мові формується задача чи повідомлення, зміст яких повинен цілком збігатися зі змістом сприйнятого висловлення. Так здійснюється «розуміння» роботом людини. Повнота цього розуміння може бути проконтрольована лише за кінцевими результатами дій робота.

Семантичний аналіз проводиться на основі знань, представлених у блоці 2, При цьому повинні бути використані знання не тільки про зовнішній (фізичний) світ і про самого робота, але і знання про світ задач людини, його цілі, способи їхнього вираження, характерних замовчувань і т.п.

Звичайно, повнота реалізації описаних функцій залежить від призначення робота і від рівня використовуваної мови керування. Якщо, наприклад, указівки формуються в термінах команд для блоку 6, діалоговий процесор може взагалі бути скорочений до клавіатури керування.

Ще одна функція діалогового процесора полягає в інтерпретації і видачі повідомлень і запитів, формованих системами сприйняття, знань і керування. Інтерпретація тут полягає у перекладі повідомлень із внутрішньої мови робота на мову систем виводу. У якості останніх можуть використовуватися синтезатори мови, відеотермінали, графобудівники й інші пристрої подібного роду.

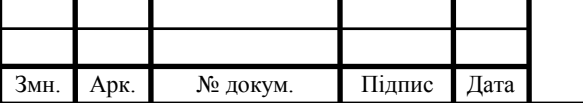

# $\overline{A}$ II.KH.07639/05.93.ПЗ

Арк.

Власне система керування робота, точніше, її вищі рівні представлені планувальником (блок 5) і системою прийняття рішень, чи вирішувачем (блок 4). Завдання планувальника полягає в тім, щоб на основі відповідних знань і даних здійснити автоматичне рішення задачі, формальний опис якої надходить з діалогового процесора. У простих випадках планувальник виступає в ролі трасувальника, що визначає оптимальну чи близьку до неї траєкторію (програму) переміщення в просторі робочих органів робота чи самого робота. У більш складних випадках він здійснює складну обробку інформації, представленої не тільки в цифровій, але й у символьній формі, і виробляє більш-менш узагальнені плани досягнення поставленої мети.

Що стосується вирішувача, то він виконує ті ж функції, що і планувальник. Розходження між ними полягає в тому, що вони працюють на

різних рівнях деталізації задач. Рівень планувальника можна назвати стратегічним, а рівень вирішувача - тактичним. При рішенні своїх задач

планувальник використовує інформацію про загальний характер середовища, наприклад, про розташування перешкод і т.п. Така інформація зберігається переважно в блоці 2 і відіграє роль карти робочого простору.

Вирішувач використовує в основному дані про поточну ситуацію, що надходять від системи сприйняття, і формує конкретні команди керування, послідовність яких повинна забезпечити виконання поточних етапів плану, синтезованого планувальником.

Якщо виконання плану призводить до невдачі — наприклад, робот наштовхується на нездоланну перешкоду і чергова команда не може бути виконана,— вирішувач розпізнає це або за даними системи сприйняття, або по сигналах з «жорсткого» рівня керування і формує відповідне повідомлення для планувальника. Останній або вирішує задачу заново, синтезуючи новий план, або через діалоговий процесор передає повідомлення оператору й очікує подальших вказівок.

Як видно, кожен з розглянутих блоків реалізує дуже складний комплекс функцій, вирішуючи при цьому свою, відмінну від інших задачу. Проблеми,

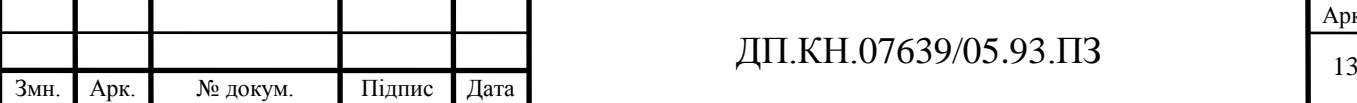

зв'язані з розробкою теоретичних принципів і технічних засобів побудови кожного з блоків і складають проблематику робототехніки. Структура її в цілому збігається з представленою на рисунку 1.1. Можна говорити, таким чином, про проблеми сприйняття роботів, планування їхньої активності, як про одні з основних проблем робототехніки.

Крім того, щоб надійно рухатися в приміщенні, мобільні роботи повинні знати, де вони є. Таким чином, оцінка положення робота, основаного на сенсорних даних, є однією з основних проблем мобільної робототехніки також. Цю проблему можна поділити на дві під-задачі: оцінка глобального положення робота і локальне відстежування положення робота. Глобальна оцінка положення - це здатність визначити положення робота в апріорній або наперед відомій йому карті, без будь-якої іншої інформації, ніж інформації, що робот є де завгодно на карті. Локальне відстежування - це задача утримування координат заданого положення протягом часу.

<span id="page-13-0"></span>1.3 Існуючі способи представлення карти середовища та постановка задачі дослідження

В даному параграфі розглядаються існуючі способи представлення карти середовища мобільного робота та робиться постановка задачі дослідження.

Імовірнісні методи

До імовірнісних методів представлення середовища мобільного робота можна віднести базовані на: Байєсівських рішеннях (Bayesian reasoning), теорії доказів (evidence theory) та ін. Байєсівський підхід базується на стохастичних сенсорних моделях. Застосування байєсівських імовірнісних методів відображення сенсорної інформації, дозволяють представляти середовище робота у формі сітки зайнятості (Occupancy Grid). До появи байєсівських методів традиційно використовувались геометричні методи у поєднанні з евристичними гіпотезами для засобів сприйняття і представлення середовища робота [**Ошибка! Источник ссылки не найден.**, **Ошибка! Источник ссылки не найден.**,

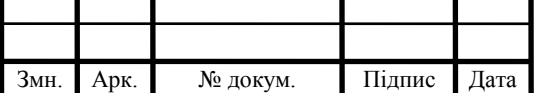

# $\overline{A}$ II.KH.07639/05.93.ПЗ

**Ошибка! Источник ссылки не найден.**]. Проте недоліками геометричних методів і евристичних гіпотез є те, що геометричні парадигми приводять до часткових і різнорідних моделей середовища; вимагають попередніх рішень інтерпретації сенсорних даних; не забезпечують достатній механізм для трактування невизначеності і помилок сенсорної інформації; сильно залежать від точності і адекватності наперед відомої моделі середовища і еврістичних гіпотез, які використовуються. Тому такі моделі мають обмеженні сфери застосування. Зокрема, їх важко реалізувати в робототехнічній галузі, коли АМР оперують у реальному часі у невідомому і неструктурованому середовищі. В байєсівських моделях під сіткою зайнятості розуміють багатовимірну область, яка містить стохастичні оцінки зайнятості кожної клітинки сітки і може відповідати Марківським процесам [**Ошибка! Источник ссылки не найден.**, **Ошибка! Источник ссылки не найден.**, **Ошибка! Источник ссылки не найден.**]. Оцінка клітинки приймається інтерпретацією сенсорних даних з використанням імовірнісної моделі яка працює у невизначеному інформаційному просторі, сформованому сенсорами. Байєсівські оцінки дозволяють адаптувати сітку зайнятості на основі показів декількох сенсорів, а також на основі показів сенсорів, отриманих з декількох точок. Як результат, усунення невизначеності сенсорних даних виконується не за рахунок евристичного підходу або наперед відомої моделі, а за рахунок надлишковості сенсорних показів.

Геометричні методи

Успішне оперування АМР в середовищі сильно залежить від інформації, яка отримана фізичними сенсорами, такими як УС, CCD камера, ІС та ін. Як правило, з середовища отримується геометрична інформація про об'єкти (грані, вершини і т.п.).

Розміщення геометричного елементу *F* відносно елементу *A*, як правило, представляється вектором-параметром *θAF*, який є різним для кожного типу геометричної властивості (таблиця 1.1, 1.2) [**Ошибка! Источник ссылки не найден.**].

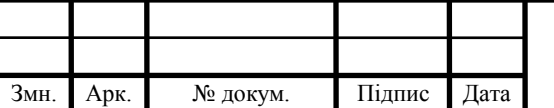

Таблиця 1.1 – Приклади вектору-параметру, який використовується для представлення положення різних геометричних елементів в 3D просторі

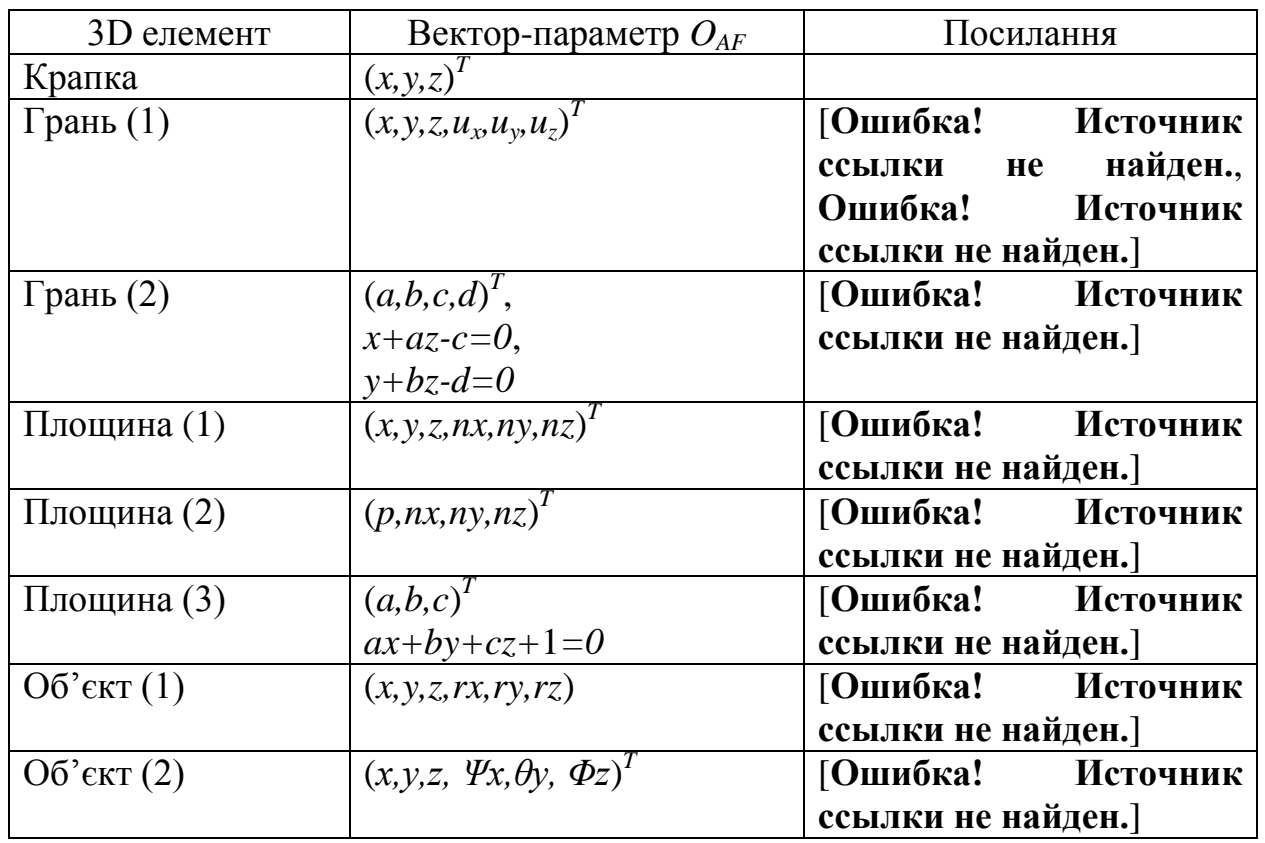

Таблиця 1.2 – Приклади вектору-параметру, який використовується для представлення положення різних геометричних елементів в 2D просторі

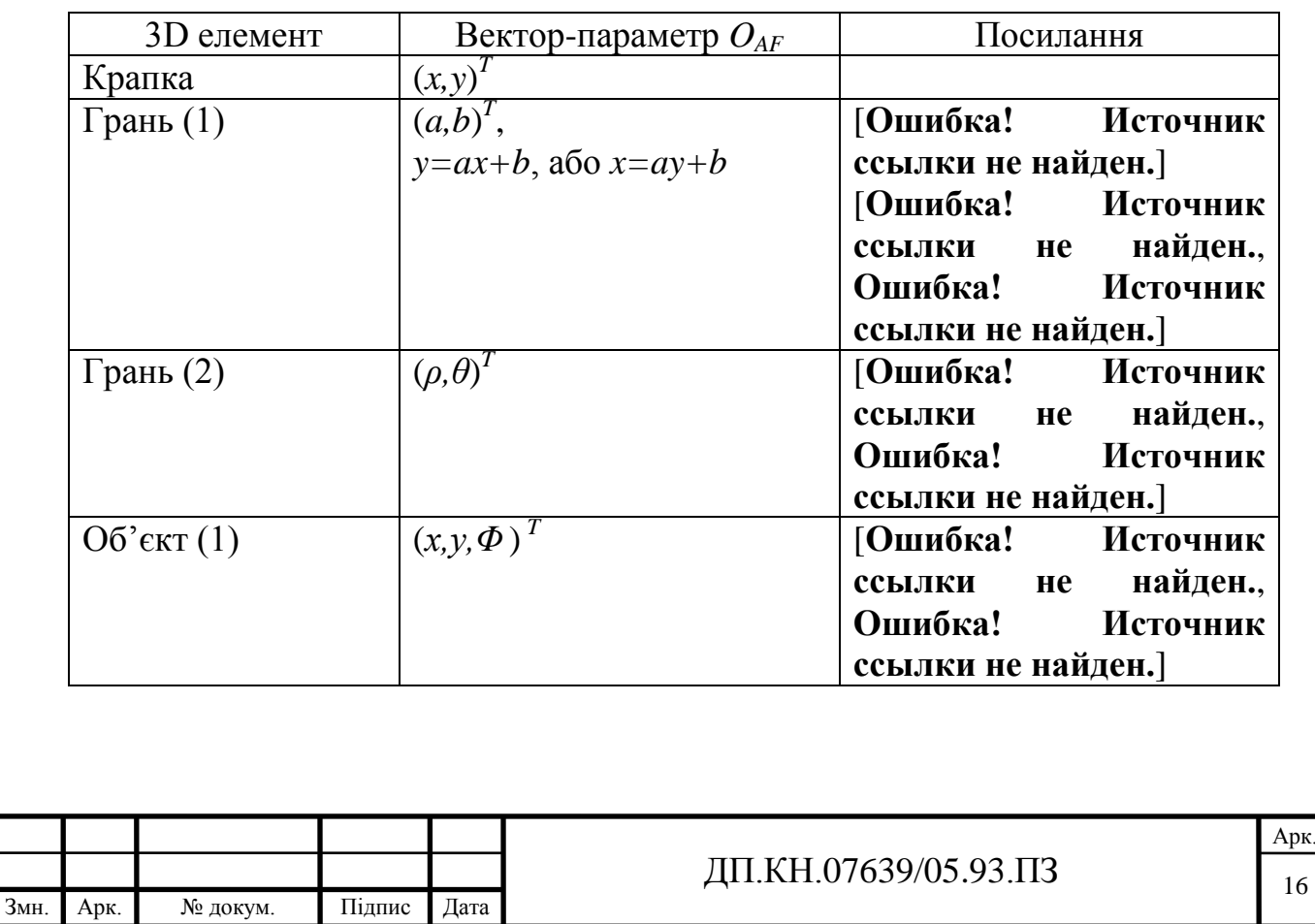

Наприклад, позиція точки в 2D просторі, як правило, представляється вектором  $(x, y)^T$ , де x, y – відображають координати точки в декартові системі. Позиція грані може бути представлена парою  $(\rho,\theta)^T$ , де  $\rho$  – перпендикулярна відстань від безмежної лінії до грані і *θ* – її орієнтація у відповідності до вісі *X* [**Ошибка! Источник ссылки не найден.**, **Ошибка! Источник ссылки не найден.**, **Ошибка! Источник ссылки не найден.**]. Альтернативним є представлення лінії в 2D просторі з коефіцієнтами (*a,b*) *T* в рівнянні *y=ax+b* або *x=ay+b* [18, 22, 33]. Для визначення положення об'єктів з комплексними властивостями, такими як кути, двері або представлення самого робота, необхідно три параметри (*x,y,Φ*) *T* [18]. Принципи представлення геометричних сутностей в 2D, 3D просторі обговорюються в [**Ошибка! Источник ссылки не найден.**, **Ошибка! Источник ссылки не найден.**]. Геометричний тип представлення середовища має декілька недоліків [**Ошибка! Источник ссылки не найден.**]:

- 1) Різні параметри використовуються для різних геометричних елементів. Закони перетворень параметрів, як правило, достатньо складні, що приводить до складних перетворень різних геометричних елементів у застосуваннях.
- 2) Більшість із запропонованих геометричних елементів мають свої особливості. Найпростішим прикладом є представлення прямої грані в 2D просторі, використовуючи  $\theta_{AF}=(a,b)^T$ , як параметр рівняння лінії *y=ax+b*. Це представлення має особливість для лінії паралельній вісі *Y*, для альтернативного представлення ліній *x=ay+b*, вводячи більшу складність в оцінці рівнянь. В цілому, в таких особливих точках коваріація приводить до безмежності і точність розрахунків радикально знижується [**Ошибка! Источник ссылки не найден.**].
- 3) Деякі представлення середовища є надто параметризованими. Наприклад, представлення грані в 3D просторі вимагає як мінімум чотирьох параметрів.
- 4) Нечіткі значення залежать від точності положення базових елементів. Наприклад, якщо представити перешкоду у формі грані в 2D просторі з

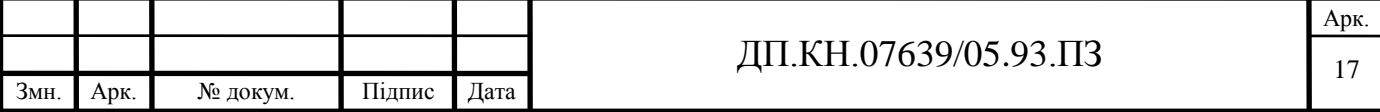

 $\theta_{AF}=(\rho,\theta)^T$ , то незначна невизначеність в орієнтації грані задає збільшення великого числа відхилень перпендикулярних відстаней до оригіналу ρ, що приводить до значних похибок на великих відстанях.

Топологічний метод

Топологічна карта представляє середовище у формі графу, в якому кожна вершина відповідає різним позиціям і дуги представляють сусідство між ними [**Ошибка! Источник ссылки не найден.**]. Основною перевагою топологічного представлення є його компактність. Топологічна карта може будуватись на основі сітко-базованої карти. Основна ідея проста: не зайняті положення сітко-базованої карти поділяються на невелике число областей, розділених критичними лініями, які відповідають вузьким проходам середовища, наприклад, дверні проходи та ін. Таким чином карта середовища є ізоморфним графом. На рис. 1.4 показано приклад топографічного представлення середовища у вигляді графу. Компресія інформації є надзвичайно великою. Наприклад, топографічний граф містить 67 вершин, беручи до уваги те, що сітко-базована карта середовища містить 27280 зайнятих комірок. Зауважимо, що критичні лінії є досить зручними для декомпозиції метричної карти. По-перше, коли слідувати через критичні лінії, то робот буде переміщуватись у відносно малій області. Тому, втрата в продуктивності є меншою, ніж в сітково-базованій карті. По-друге, вузькі області блокуються перешкодами з більшою імовірністю (наприклад, двері, які можуть бути зачинені або відчинені).

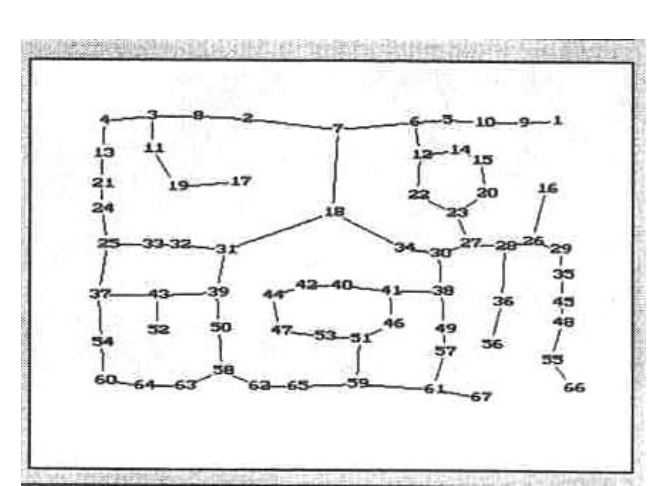

Рис. 1.4. Топологічний метод представлення середовища мобільного робота

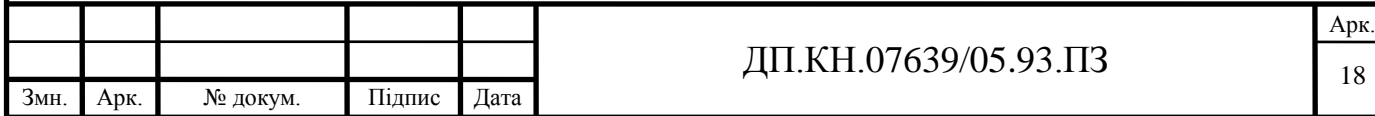

Метод представлення карти середовища в полярній системі координат

Широкого поширення для представлення ЛКС набув метод відображення положень перешкод у полярній системі координат, який вказує у визначеному кутовому діапазоні відстані до перешкод [**Ошибка! Источник ссылки не найден.**]. Перевагами такого методу є невеликий розмір і простота представлення перешкод, що важливо при функціонування АМР у реальному часі.

Таким чином, у параграфі 1.2. представлено основні методи злиття даних з допомогою статистичної або імовірнісної обробки сенсорної інформації. Також розглянуто методи представлення ЛКС у вигляді сітко-базованої моделі, геометричної моделі, топологічного графу або полярної системи координат для навігації АМР.

Отже, для локальної навігації мобільного робота до заданої цілі використовують локальну карту середовища, що будується на основі інформації, отриманої з допомогою сенсорів. Таку поведінку здійснює робот у випадку, коли середовище є достатньо неструктурованим чи в ньому присутня велика кількість динамічних перешкод, при цьому застосування алгоритмів глобальної навігації стає неможливим.

У зв'язку із цим, в дипломному проекті ставляться наступні задачі:

- огляд задач в управлінні мобільним роботом;
- аналіз архітектури робота та постановка задач дослідження;
- аналіз та розробка схем алгоритмів побудови локальної карти мобільного робота;
- розроблення програмно-апаратних модулів;
- проведення експериментальних досліджень;
- аналіз умов праці розробки програмно-апаратних засобів.

Таким чином у першому розділі дипломного проекту здійснено огляд задач управління мобільним роботом та основних робототехнічних архітектур, які дозволяють оцінити практичну потребу і можливості застосування алгоритмів

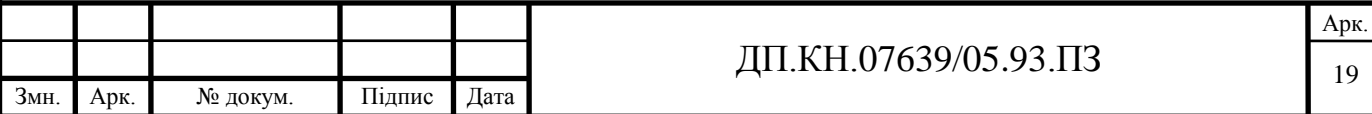

побудови локальної карти середовища для мобільних роботів. Також розглянуто способи та основні властивості форм представлення локальної карти автономних мобільних роботів, що дозволило здійснити постановку задачі досліджень.

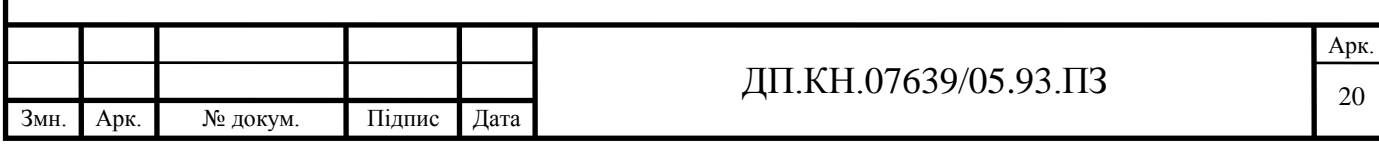

# <span id="page-20-0"></span>2 АЛГОРИТМІЧНЕ ЗАБЕЗПЕЧЕННЯ ПОБУДОВИ ЛОКАЛЬНОЇ КАРТИ СЕРЕДОВИЩА ДЛЯ МОБІЛЬНОГО РОБОТА

### <span id="page-20-1"></span>2.1 Алгоритм побудови локальної карти середовища

У розділі розглядається спосіб виявлення перешкод мобільного робота з використанням технології злиття показів різнорідних сенсорів. Запропонований спосіб базується на використанні апарату нейронних мереж для злиття структурованого світла і відеокамери [**Ошибка! Источник ссылки не найден.**]. Застосування запропонованої технології дозволяє здійснювати планування поведінкою мобільного робота в невідомому середовищі.

Однією з основних задач для керування мобільним роботом є виявлення і визначення положень перешкод у середовищі робота. Для виявлення перешкод мобільного робота використовується метод злиття показів різнорідних сенсорів: структурованого світла і відеозображення, що дозволяє формувати карту середовища з достатньою точністю для навігації. При цьому розглядається статичне замкнуте середовище мобільного робота. Виявлення перешкод мобільного робота здійснюється на основі виконання чотирьох основних етапів (додаток А).

На першому етапі відбувається процес калібрування основних параметрів системи для подальшої їхньої обробки. На другому етапі здійснюється процес отримання відеозображень від відеокамери і їх перетворення у цифровий вид. На третьому етапі проводиться цифрова обробка зображень, у результаті якої виділяється сегмент лазерного променя на зображенні. На останньому етапі проводяться математичні розрахунки по визначенню відстані і положення перешкод щодо мобільного робота (додаток А).

Згідно даного підходу, випромінювач світла (лазер), знаходиться горизонтально щодо відеокамери і віддалений від неї на відстані ОА (рисунок 2.2). Лазер випромінює промінь світла під кутом α у напрямку перешкоди. Зважаючи на те, що розглядається замкнуте середовище мобільного робота,

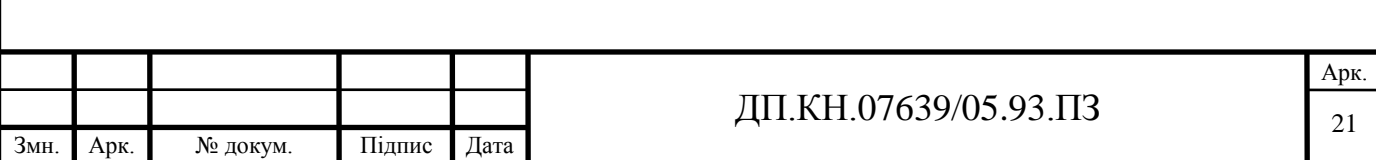

спрямований пучок світла завжди досягне деякої перешкоди, що знаходиться на перетинанні з променем. Відбитий від перешкоди промінь проектується на сенсорну панель відеокамери в положенні DЕ. Знаючи фокусну відстань відеокамери ОD, кут випромінювання лазера α, відстань до випромінювача структурованого світла ОА, відстань DЕ проекції відбитого променя лазера від перешкоди, можна однозначно знайти відстань до перешкоди ОС і кут β розміщення перешкоди, використовуючи геометричні залежності такої системи мобільного робота.

Рисунок 2.2 Геометрична інтерпретація схеми визначення перешкод мобільного робота

Пошук відстані до перешкод здійснюється відповідно до наступної послідовності виконання розрахунків:

1. Відстань до перешкоди ОВ шукаємо відповідно до залежності:

 $(2.1)$ 

2. Розраховуємо відстань ОК:

(2.2)

3. Для перебування величини КВ формуємо пропорції (2.3, 2.4):

 $(2.3)$ 

 $(2.4)$ 

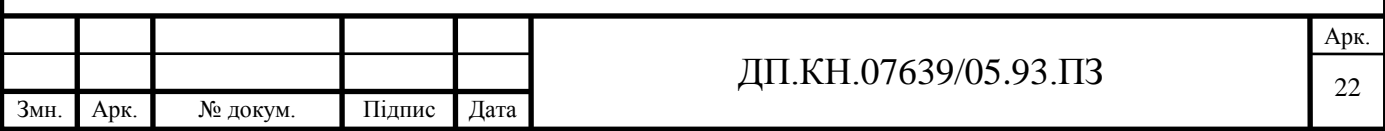

4. Замість величини ОВ підставляємо значення (2.1):

#### $(2.5)$

5. На основі пропорції (5) шукаємо значення КВ відповідно до наступних розрахунків:

- $(2.6)$
- $(2.7)$ 
	- (2.8)

6. На основі залежності (2.1) і значень ОК і КВ (2.2, 2.8) розраховуємо відстань ОВ:

 $(2.9)$ 

7. На основі (2.5), відстань до перешкоди ОС знаходиться відповідно до наступних залежностей (2.10, 2.11):

 $(2.10)$ 

(2.11)

Для побудови локальної карти 3D середовища із збереженням вище зазначеного алгоритму, лазер генерує промінь, який проектується у вигляді прямої лінії *KZ* під кутом *α* відносно осі відеокамери в напрямку перешкоди (рисунок 2.3). Визначення положення перешкоди АМР в 3D просторі

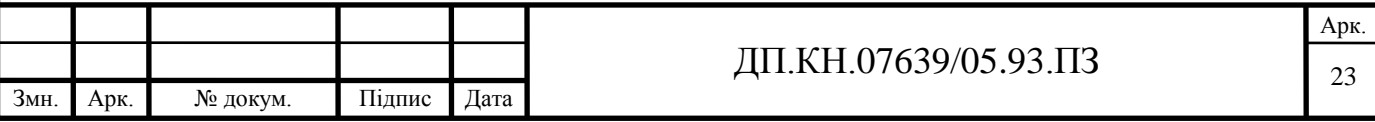

забезпечується положенням проекції променя лазера на сенсорній панелі відеокамери, який відбивається від перешкоди.

# Рисунок 2.3 – Геометрична інтерпретація побудови карти середовища в 3D просторі

При цьому, для визначення координат точки перешкоди *P,* яка знаходиться на перетині із променем лазера, в 3D просторі необхідно визначити координати її проекції на сенсорній панелі відеокамери в точці *N* відносно центру відеозображення (рисунок 2.3). Положення точки *P* в просторі задається трьома значеннями координат (ширини, глибини і висоти). Визначення значень координат до перешкод здійснюється відносно АМР, об'єктив якого (точка *О*) знаходиться в положенні координат (0,0,0). Значення координати глибини до перешкод *OB* визначається згідно (2.12). Координату ширини можна визначити з тригонометричних властивостей двох прямокутних трикутників *OBC* і *ODE*:

(2.12)

де *ОВ –* значення глибини;

*DE* – значення проекції точки *P* на сенсорній панелі відеокамери відносно центру зображення по горизонталі в пікселях;

*OD* – фокусна віддаль відеокамери (в пікселях).

Координату висоти можна визначити з тригонометричних властивостей двох прямокутних трикутників *OBM* і *ODL*:

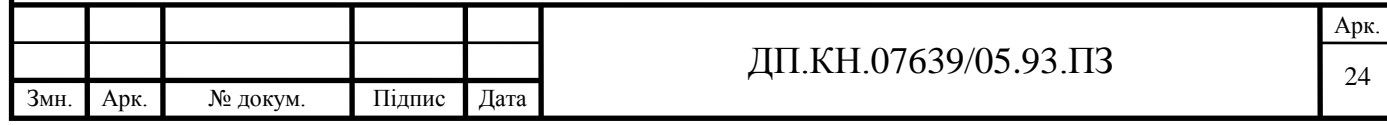

де *ОВ –* глибина; *DL* – віддаль проекції точки *P* на сенсорній панелі відеокамери відносно центру зображення по вертикалі в пікселях;

*OD* – фокусна віддаль відеокамери (в пікселях).

Таким чином, враховуючи поступальне переміщення АМР в напрямку координати глибини *ОВ*, можна визначити форму перешкоди, яка знаходиться перед роботом і побудувати ЛКС. Крім того, з метою виявлення різнобічних сторін перешкод, доцільно використовувати кілька лазерних випромінювачів, розміщених з різних сторін щодо відеокамери.

Основною задачею розглянутого алгоритму є визначення положення проекції лазерного променя на сенсорну панель відеокамери. При цьому в залежності від відстані до перешкоди, від якого проектується лазерний промінь, останній може займати різне положення на сенсорній панелі відеокамери. Детектування положення лазерного променя на отриманому відеокамерою зображенні можливо з використанням трьох основних підходів: з використанням аналізу зображення, з використанням кольорового RGB фільтру і з використанням нейронних мереж.

Недолік використання аналізу зображень полягає в тому, що колір лазерного променя відображається по-різному у відеокамерах. Цей критерій в основному залежить від світлочутливості сенсорної панелі і величини передачі кольору відеокамер. Крім того, у залежності від структури поверхні, міра поглинання лазерного променя буде відрізнятися в різних поверхнях, що приводить до зміни величини контрастності спектра лазерної плями на поверхні [**Ошибка! Источник ссылки не найден.**]. Така зміна, у свою чергу, приводить до більш складного визначення лазерної плями.

Метод, що базується на фільтрації зображення з використанням RGB фільтру, характеризується високим ступенем сегментації лазерної плями на зображенні за рахунок використання вузького світлового фільтру тієї ж довжини, що і спектр лазерного променя. Недоліком цього методу є складність практичної реалізації, оскільки під час проведення експериментальних досліджень наявність фільтрів з вузьким спектром було відсутнє. Фільтри виготовляються в основному

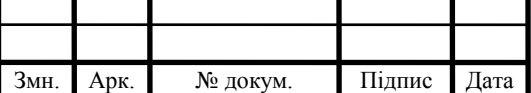

з більш широким діапазоном пропуску кольорового спектра, що у свою чергу приводить до ускладнення визначення лазерної плями на отриманому зображенні. Проте, наявність вузьких-діапазонних фільтрів призводить до спрощення процедури визначення лазерної плями на зображенні.

Використанням нейронних мереж для сегментування ділянки лазерної плями на відеозображенні є найбільш оптимальним і тому потребує більш глибокого аналізу, що представлено у наступному параграфі дипломного проекту.

В цілому на сонові трьох підходів до сегментування положення лазерної плями на відеозображенні, у відповідності до чотирьох основних етапів, що у додатку А, розроблено схему алгоритму побудови локальної карти середовищі, що наведено у додатку Б.

<span id="page-25-0"></span>2.2 Обгрунтування вибору алгоритму дослідження для побудови локальної карти середовища

З огляду на вище наведених недоліків, у дипломному проекті розглядається алгоритм сегментації зображення з використанням нейронних мереж, схема алгоритму якого представлений в додатку В.

На першому етапі проводиться навчання нейронної мережі, на отриманих попередньо зображеннях при використанні різних умов освітлення і різних поверхонь, що відбивають. Процес навчання нейронної мережі проводиться з використанням методу "навчання з учителем". Роль учителя при цьому виконує людина. У результаті навчання нейронної мережі формуються основні параметри нейронної мережі (структура нейронної мережі, вагові коефіцієнти нейронів, граничні значення нейронів, що передає функція і інше), що зберігаються у вигляді файлу.

На другому етапі проводиться симуляція нейронної мережі з використанням попередньо отриманих параметрів нейронної мережі і зображення. У результаті сегментуються області потенційної наявності плями лазерного променя. Як результат, формується бінарна матриця зі значеннями рівними 1 у місцях

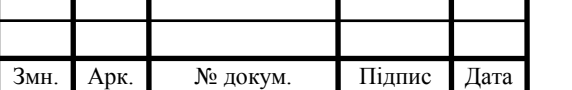

# ДП.КН.07639/05.93.ПЗ

потенційної плями лазерного променя. Після застосування фільтру зображення за принципом 8 зв'язкових пікселів [**Ошибка! Источник ссылки не найден.**, **Ошибка! Источник ссылки не найден.**, **Ошибка! Источник ссылки не найден.**], на третьому етапі, визначається відстань до перешкоди і здійснюється побудова карти середовища мобільного робота.

Використання нейронних мереж має переваги на відміну від існуючих методів, що складаються в стійкості до впливів шумів різного походження, адаптивності нейронної мережі до спектра випромінювання [**Ошибка! Источник ссылки не найден.**, **Ошибка! Источник ссылки не найден.**, **Ошибка! Источник ссылки не найден.**]. Для розпізнавання плями лазерного променя використана структура нейронної мережі типу "багатошаровий персептрон". Структура нейронної мережі містить три рівні. Вхідний рівень містить три нейрони, що відповідають RGB кольорам (червоний, зелений і синій) пікселів. Кількість нейронів схованого рівня залежить від діапазону значень спектра лазерного променя, який потрібно детектувати. Експериментально встановлено 20 нейронів схованого рівня нейронної мережі. Рівень виходів нейронної мережі містить два нейрони, високі вихідні значення яких відображають приналежність пікселя до спектра плями лазерного променя. Навчальна вибірка нейронної мережі, формується по піксельно з огляду на RGB колір кожного пікселя. Розмірність навчальної вибірки рівна відповідно Nх3, де N - кількість пікселів навчальної вибірки. Людина-вчитель установлює виходи нейронної мережі для кожного навчального вектора навчальної вибірки. При цьому, установлюються значення 1 для першого виходу нейронної мережі, якщо піксель належить області плями лазерного променя і 0 для другого виходу нейронної мережі. Інакше встановлюється значення 0 для першого виходу нейронної мережі і 1 для другого, якщо піксель не належить області плями лазерного променя. Важливим є наявність у навчальній вибірці пікселів двох видів, що належать плямі лазерного променя і які йому не належать. Від правильного формування навчальної вибірки залежить міра коректного розпізнавання плями лазерного променя.

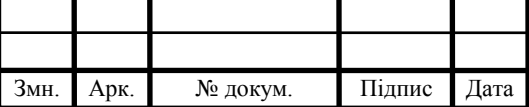

Кожен рівень нейронної мережі містить матрицю вагових коефіцієнтів *W*, вектор граничних значень нейронів *b* і вектор вихідних значень *a* (рисунок 2.4). Вихід кожного рівня нейронної мережі представлений верхнім індексом і розраховується по формулі:

$$
a^{1} = f^{1} \big( W^{1,1} p + b^{1} \big) \quad a^{2} = f^{2} \big( W^{2,1} a^{1} + b^{2} \big);
$$
  

$$
a^{2} = f^{2} \big( W^{2,1} f^{1} \big( W^{1,1} p + b^{1} \big) + b^{2} \big).
$$
 (2.13)

Нейронна мережа зображена на рисунку 2.4, містить  $R^1$  входів,  $S^1$  нейронів схованого рівня і  $S^2$  нейронів вихідного рівня. Виходи кожного нейрона проміжного рівня є входами для нейронів наступного рівня. Тому, вихідний рівень 2 може також розглядатися як один рівень нейронної мережі з  $S^1$  входами,  $S^2$  нейронами і матрицею вагових коефіцієнтів  $W^2 = S^2 x^1$ . Вектор  $a^I$  є вхідним стосовно другого рівня з *а 2* виходами. Той же підхід використаний для будь-якого рівня нейронної мережі.

Для навчання нейронної мережі використаний модифікований метод ―Backpropagation‖, що базується на зменшенні градієнта з адаптивним моментним значенням [**Ошибка! Источник ссылки не найден.**].

#### Рисунок 2.4 Структура нейронної мережі

#### <span id="page-27-0"></span>2.3 Оцінка похибок у побудові локальної карти середовища

Точність визначення відстані до перешкоди визначається формою лазерної плями на зображенні. Точність представленого методу оцінювалася виходячи з похибки визначення горизонтальної відстані до перешкоди на один піксель зображення (рисунок 2.7). Така похибка може бути розрахована для камери з кутом зору 43 градуси (веб-камера DEXXA, що використовувалося в експериментальних дослідженнях) і горизонтальною роздільною здатністю 320 пікселів відповідно до формули:

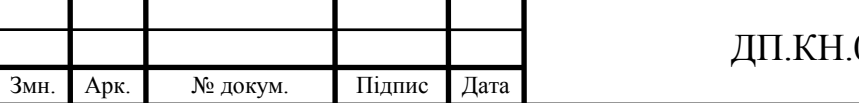

$$
EB = \frac{AO * tg21.5 * DL}{160}
$$
 (2.14)

де АТ – відстань до перешкод у міліметрах; DL – похибка визначення лазерної плями в пікселях.

# Рисунок 2.7 – Геометрична інтерпретація визначення похибки горизонтальної відстані до перешкоди на один піксель зображення

Представлена похибка лінійно залежить від кількості помилково виділених пікселів на зображенні (рисунок 2.8). Наприклад, на відстані 1000 мм від перешкоди, погрішність, що відповідає 1 пікселю зображення, буде складати усього 2.5 мм у визначенні горизонтальної відстані до перешкоди.

Запропонований підхід допускає похибку 7,44 мм на 1 градус при відстані 1000 мм до перешкоди. Точність роботи запропонованого підходу можна порівняти з точністю ультразвукових і інфрачервоних сенсорів, що використовуються в навігації мобільного робота [**Ошибка! Источник ссылки не найден.**]. Діапазон дії інфрачервоного сенсора складає 5 градусів, а для ультразвукового сенсора – 20 градусів [**Ошибка! Источник ссылки не найден.**]. Відповідно невизначеність інфрачервоного й ультразвукового сенсорів складає 87.32 мм і 352.65 мм на відстані 1000 мм, що в 11 та 47 разів менш точно ніж при використанні відеокамери.

**а) б)**

Рисунок 2.8 – Похибка горизонтальної відстані до перешкоди

Таким чином, у другому розділі дипломного проекту розглянуто алгоритми побудови локальної карти мобільного робота, які за допомогою поєднання показів

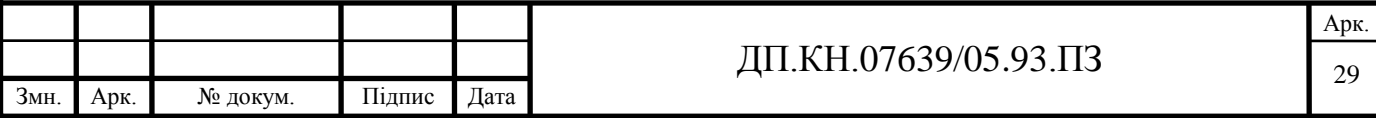

відеокамери та структурованого світла дозволяють визначати положення об'єктів в просторі. Окрім цього, проаналізовано параметри точності зазначеного алгоритму побудови карти середовища, що дозволяє формувати вимоги до апаратних засобів для управління мобільним роботом.

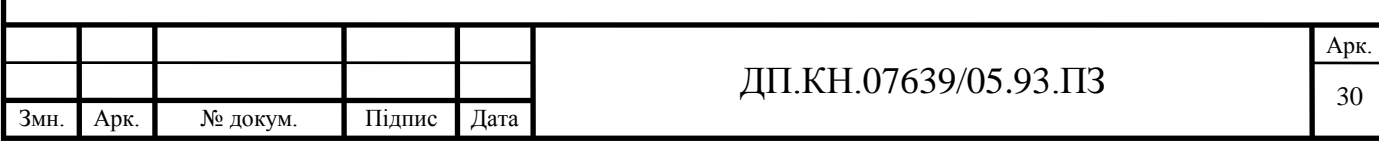

# <span id="page-30-0"></span>3 ПРОГРАМНІ ЗАСОБИ ПОБУДОВИ ЛОКАЛЬНОЇ КАРТИ СЕРЕДОВИЩА

<span id="page-30-1"></span>3.1 Інтерфейсна частина програмного модуля побудови локальної карти мобільного робота

У параграфі розглянемо розроблення інтерфейсної частини для знаходження відстані до точки яка промаркована з допомогою лазера.

З метою розроблення програмних модулів, що дозволяють будувати карту середовища мобільного робота на основі відеозображення, отриманого від цифрової відеокамери і світла лазерного променя, пропонується наступний інтерфес взаємодії із користувачем, що зображено на рисунку 3.1.

#### Рисунок 3.1 – Інтерфейс програмного модуля

Представлена на рисунку 3.1 інтерфесна частина розробленого програмного забезпечення є головним вікном, в якому здійснюються дослідження роботи розроблених алгоритмів, їх візуалізацію, опрацювання та введення необхідних даних. Виклик програмних модулів інших процедур розробленого програмного забезпечення здійснюється операціями користувача в межах можливостей, що представлені на головному вікні.

Центральну і найбільшу частину розробленого інтерфейсу (рисунок 3.1) представляє об'єкт, що займає центральну частину головного вікна і здійснює візуалізацію отриманого з відеокамери зображення із накладенням на нього результатів роботи алгоритмів. Причому, користувачу надається можливість «виключити» відеозображення із головного вікна у випадку, коли більш важливим є відображення лише результатів виконання алгоритму виділення лазерного променя на відеозображенні. З цією метою передбачено об'єкт Check Box під назвою "Show Image", який у випадку відміченості забезпечує вивід відео зображення в область головного вікна, а в іншому, такий вивід заборонений.

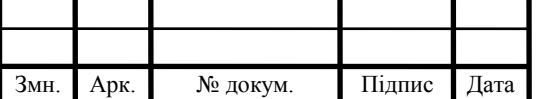

# $\overline{A}$ II.KH.07639/05.93.ПЗ

Для отримання потоку відеозображень із відеокамери, у лівому верхньому вікні передбачено об'єкт "кнопка" під назвою "Grab Video", який при натисненні виконує процес отримання відеозображень з підключеної до USB порту комп'ютера цифрової відеокамери. Повторне натиснення зазначеної кнопки призупиняє отримання відео зображень. Зазначена опція є основною виконавчою командою до виконання розробленого у другому розділі алгоритму.

У верхній частині головного меню розміщено поле вводу даних "Treashold", значення якого використовуються для процедури порогового сегментування отриманого з відеокамери зображення. Такий процес потрібен для дослідження різних якостей зображень при виділення променя лазера на зображенні.

Права-верхня частина головного вікна інтерфейсної частини програмного забезпечення надає користувачу можливість введення параметрів відеокамери та та отриманих зображень для опрацювання алгоритмом, використовуючи відповідні поля вводу даних: "Focus", "Video size", "Length to laser 1", "Length to laser2". Поле "Focus" дозволяє користувачу встановити значення фокусної віддалі відеокамери. Поле "Video size" визначає роздільну здатність отриманого від камери зображення для опрацювання алгоритмом. Поля "Length to laser 1" та "Length to laser2" встановлює параметр d1, d2 відстані від лазера до відеокамери для випадків використання одного або двох лазерів (рисунок 3.2).

# Рисунок 3.2 – Використання лазерів для визначення положень перешкод робота на локальній карті

У правій верхній частині головного вікна (рисунок 3.1) також надається користувачу виконати процедуру калібрування відеокамери у випадку, коли відстань до точки лазерного променя відома. З цією метою у поля вводу даних "Laser 1" та "Laser 2" вводяться значення зазначених відстаней та натискаються відповідні кнопки "Calculate".

Процедура калібрування камери призначена для випадків, коли користувач використовує, як правило, дешеві камери, в яких невідоме значення фокусної

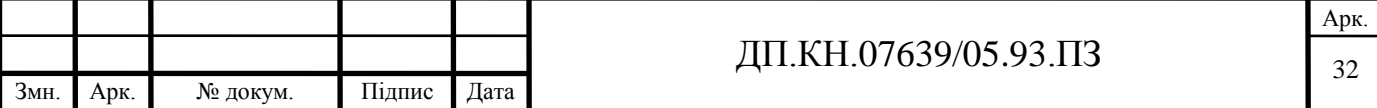

відстані, або ж при використанні змінного значення фокусної відстані, яка буде невідомою при розрахунку відстані до плями лазерного променя на зображенні. У такому випадку використовується процедура, що дозволить визначити поточну фокусну відстань відеокамери. Значення фокусної відстані від об'єктива до сенсорної панелі відеокамери є потрібною при виконанні розрахунків. Більше того, від точності значення фокусної відстані залежить точність відстані до точки перешкоди, що промаркована лазерним променем. Тому, зазначена величина надзвичайно важлива при виконанні наведеного вище алгоритму визначення віддалі до перешкоди для створення карти середовища мобільного робота.

У нижній частині головного вікна програми (рисунок 3.1) відображаються результати виконання алгоритму знаходження відстаней до точок лазерних променів в часі у формі графіків. По осі абсцис відображаються отримані відеокадри з відеопотоку, а по осі ординат – значення відстаней до точок лазерних променів.

Таким чином, розроблена інтерфейсна частина програмного модуля надає користувачу можливості дослідження алгоритму визначення відстаней до точки середовища, яка відповідає позиції лазерної плями на зображенні, що в цілому дозволяє формувати карту середовища із положенням перешкод мобільного робота.

З метою навчання нейронних мереж, які використовуються при розпізнаванні плями лазерних променів на відеозображенні розроблено інший інтерфейс, що представлено на рисунку 3.3.

# Рисунок 3.3 – Інтерфес навчання нейронних мереж розпізнавання лазерного променя

Центральним місцем розробленого інтерфейсу (рисунок 3.3) є відеозображення із присутньою плямою лазерного променя. Таке зображення потрібне для визначення значень складових RGB кольору плями лазера, як вхідна

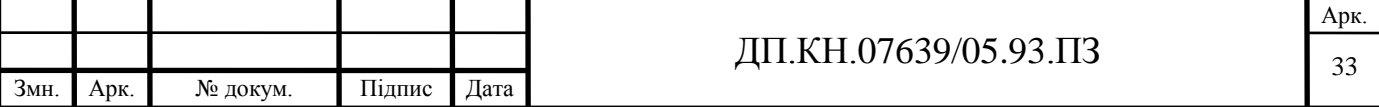

інформація для нейронної мережі. Значень RGB кольору інших пік селів також приймають участь в навчанні нейронної мережі, проте вони використовуються як пік селі, що не належать до кольору плями лазера.

У верхній частині інтерфейсу, передбачені можливості зчитування із жорсткого диску відеозображення, що містять лазерні плями. Для цього використовуються поле вводу даних, де можна вказати ім'я файлу, або ж з допомогою кнопки «Browse» таке ім'я файлу можна вибрати, виходячи із ієрархії каталогів на жорсткому диску.

Параметр «Windows File» у формі випадаючого списку дозволяє користувачу вибрати кількість даних (кількість пік селів зображення), що поступатиме на вхід нейронної мережі.

У правому верхньому куті інтересної частини, користувачу надається можливість визначення параметрів нейронної мережі, що забезпечуватиме розпізнавання кольору лазерної плями на зображенні. Для цього у розділі «Network Structure» вказується кількість нейронів схованого та вихідного шару нейронної мережі. У групі «Network's Biases» казуються порогові функції схованого та вихідного шарів нейронної мережі.

У полі вводу «Training function» користувач вказує назву функції MATLAB, тобто алгоритм, що буде використано для навчання нейронної мережі.

У групах «Training Epoch» та «Training Error» користувача надається можливість введення умов зупинки навчання сформованої нейронної мережі значеннями кількості епох навчання або ж значенням середньоквадратичної похибки, яку нейронна мережа повинна досягнути.

Опція «Show» відображає на центральній інтерфейс ній частині графічно (у формі рисунку) структуру створеної нейронної мережі, виконуючи таким чином процес візуалізації.

Для навчання нейронної мережі необхідно натиснути кнопку «Train NN», після чого виконується алгоритм навчання нейронної мережі на сформованій користувачем навчальній вибірці, у відповідності до заданої структури, після чого відображається графік навчання нейронної мережі.

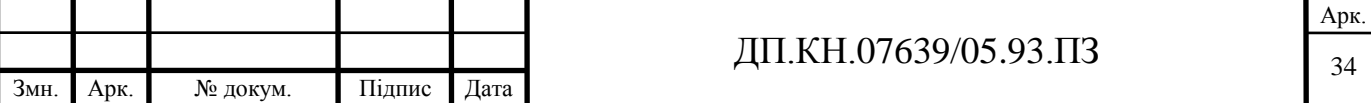

Для перевірки придатності нейронної мережі, використовують кнопку «Simulate», яка викликає процедуру симуляції роботи нейронної мережі і продукує результат її виконання на даних, що беруться із відображуваного на центральній інтерфейс ній частині зображення.

У правому нижньому куті розробленого інтерфейсу (рисунок 3.3), користувачу надається можливість формування навчальної вибірки нейронної мережі. Для цього користувачем переміщується курсор у формі квадратика по відеозображенні у позицію, яка буде додатна до навчальної вибірки нейронної мережі. Позиціонування курсору здійснюється натисканням кнопок «UP», «Down», «Left», «Right», після чого курсор змінює свою поточну позицію, переміщуючись у відповідному напрямі на крок, який вказаний у випадаючому списку «Step». Позицію курсору також можна вказати у формі значень координат точки на зображенні у полі вводу «Row», «Col» як рядок та колонка відповідно.

Значення кольору пікселів у позиції курсору демонструються графічно, а також відображаються відповідні RGB цифрові значення у правій частині інтерфейсу.

Після встановлення курсору у відповідну позицію на зображення, користувач для організації навчання нейронної мережі із «вчителем» визначає значення виходу нейронної мережі у полі «Target». При цьому, значення «1» означає, що курсор знаходиться у позиції лазерної плями, а значення «0» відповідно не лазерної плями.

Для додавання визначеного значення у навчальну вибірку нейронної мережі необхідно натиснути кнопку «Add». Якщо ж є потреба у видаленні деяких навчальних векторів із навчальної вибірки нейронної мережі, вкористовується кнопка «Delete».

В кінцевому результаті, сформована навчальна вибірка може бути збережена на жорсткий диску у файл, або ж зчитана із зазначеного файлу із використанням кнопок «Load» чи «Save». Ім'я файлу при цьому задається у полі введення «saves».

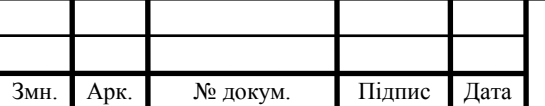

Для завершення роботи із розробленою інтерфейсною програмою використовують кнопку «Quit», або ж стандартні засоби закриття вікна OS Windows у правому верхньому куті.

Таким чином, розроблена інтерфейсна частина, що на рисунку 3.3, яка передставлає користувачу засоби для формування структури, параметрів навчання та навчальних вибірок нейронних мереж, що дозволяє підібрати оптимальну структуру нейронної мережі для вирішення задачі розпізнавання плями лазерного променя на відеозображенні.

<span id="page-35-0"></span>3.2 Узагальнена схема взаємозв'язку програмних модулів побудови локальної карти середовища мобільного робота

На основі розробленої інтерфейсної частини взаємодії із користувачем, що наведена у попередньому параграфі дипломного проекту, розроблено програмні модулі. У даному параграфі представимо опис взаємозв'язків розроблених програмних модулів.

Для виконання задачі побудови локальної карти мобільного робота, розроблені програмні модулі у формі процедур та функції Matlab. Таким чином формується програмний продукт, як цілісну систему, що дозволяє визначати віддалі до перешкод із використанням засобів оброблення відеозображень і таким чином забезпечувати побудову локальної карти середовища. Зв'язки усіх процедур програмного продукту представимо у формі узагальненої схеми взаємодії програмних модулів (рисунок 3.4).

Як представлено на рисунку 3.4, комунікації усіх модулів розробленого програмного продукту виконуються під управлінням головного програмного інтерфейсу. Таким інтерфейсом є головне вікно програми, опис якого було наведено у попередньому параграфі дипломного проекту (рисунок 3.1).

Рисунок 3.4 – Узагальнена схема взаємозв'язку програмних модулів

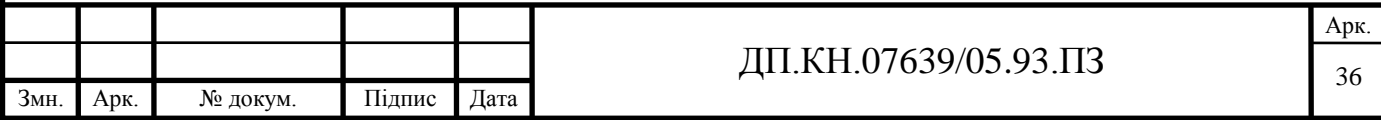

Основні функції головного програмного інтерфейсу полягають у забезпеченні комунікацій між усіма програмними модулями і що особливо важливо – забезпечення передачу зовнішніх та внутрішніх параметрів процедур та функцій.

Інтерфейс роботи з нейронними мережами передбачає виконання задач по створенню структури нейронної мережі, визначенні її параметрів (по кількості нейронів у шарах, функціях навчання, встановленням порогових функцій, встановлення параметрів зупинки навчання нейронної мережі), забезпеченні виконання процедур навчання нейронної мережі, симуляції, формування бази даних навчальних вибірок та ін. Більш детальний опис зазначеного модуля представлено у попередньому параграфі дипломного проекту та відображено на рисунку 3.3.

Модуль візуалізації (рисунок 3.4) передбачає виконання процедури відображення результатів роботи модулів розробленого програмного продукту у формі відео, окремих зображень, графіків, сегментів, тощо.

Модуль калібрування відеокамери (рисунок 3.4) виконує процедуру по визначенні внутрішніх параметрів використовуваної у роботі відеокамери, якщо вони невідомі і не вказані у специфікації відеокамери.

Модуль отримання відеозображень та роботи із відеокамерою (рисунок 3.4) передбачає виконання команд по управлінню камерою (отримання відеокадру, отримання відео потоку кадрів, зупинку роботи камери та ін.), а також отримання зображень чи відео із камери, що є вхідними даними для виконання алгоритмів визначення лазерної плями і розрахунку відстаней локальної карти мобільного робота.

Модуль виділення лазерної плями на зображенні (рисунок 3.4) передбачає застосування алгоритму симулювання попередньо навченої нейронної мережі для сегментації зображення і виділення позиції лазерної плями на ньому.

Модуль розрахунку відстані до точки лазерної плями (рисунок 3.4) виконує процедуру, що розраховує відстань до точки у середовищі, куди направлена відеокамера, яка помічена лазерним променем із використанням виділеної на

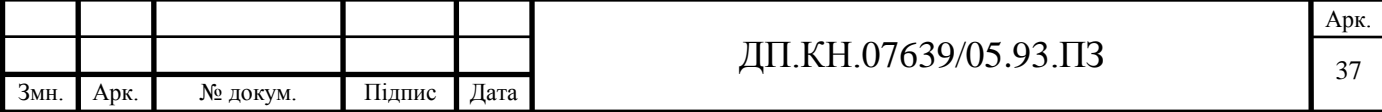

попередньому етапі позиції плями лазерного променя. У випадку зміни позиції лазерної плями можна описати локальну карту середовища у діапазоні видимості відеокамери.

Програмні модулі розробленого програмного продукту, що зазначені у схемі взаємозв'язку програмних модулів наведено у додатку Г.

Таким чином в даному параграфі наведено опис основних функції розроблених програмних модулів та їх зв'язків, що представлені схемою взаємозв'язку програмних модулів, що дозволяє виконати програмно-апаратну реалізацію, яка наведена у наступному параграфі дипломного проекту.

<span id="page-37-0"></span>3.3 Програмно-апаратна реалізація модуля пошуку відстані до перешкоди для створення локальної карти середовища

Для проведення експериментів побудови локальної карти середовища і застосування наведених вище модулів, виконаємо практичну реалізацію. Для досліджень використаємо наявну веб-камеру від фірми DEXXA [13]. Зазначена веб-камера (рисунок 3.5а) дозволяє одержувати кольорові зображення зі швидкістю до 30 кадрів за одну секунду з роздільною здатністю 320х240 пікселів. Крім того, є можливість отримувати зображення з максимальною роздільною здатністю 640х480 пікселів. Глибина кольорів складає 24 біти на один піксель. Фокусна відстань лінзи встановлюється вручну і складає від шести дюймів до нескінченності. Для зв'язку з комп'ютером використовується USB інтерфейс. Як лазер (рисунок 3.5 б), використовуються недорогі діодні лазерні випромінювачі класу II (стандарт 1040.10) з довжиною хвилі 630-680 нм з максимальною вихідною потужністю до одного мВт [**Ошибка! Источник ссылки не найден.**].

a)  $(5)$ 

Рисунок 3.5 – Засоби проведення експериментальних досліджень: а) відеокамера DEXXA, б) лазерний випромінювач класу II з довжиною хвилі 630-680 нм

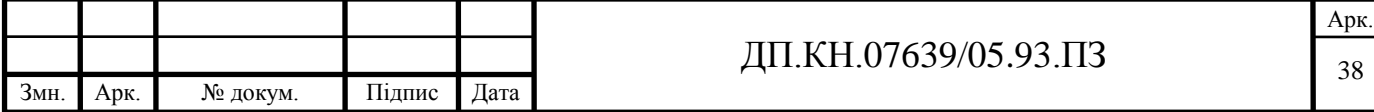

Для керування потоком лазерного випромінювання використовується паралельний порт комп'ютера. Для цього синтезована і практично реалізована принципова електрична схема (рисунок 3.6). Зазначена схема дозволяє керувати періодом випромінювання двої лазерів у відповідності до графічної інтерпретації, що на рисунку 3.2. Для спрощення представлення у подальших дослідженнях використовуватимемо лише один лазерний випромінювач, хоч розробка передбачає використання двох. Принципова схема, що на рисунку 3.6 під'єднуєтся до паралельного інтерфейсу персонального комп'ютера через конвертер USB-LPT, оскільки наявні на сьогоднішній день обчислювальні засоби не компонуються відповідними LPT портами.

Рисунок 3.6 - Апаратна реалізація:

а) принципова електрична схема керування лазерними випромінювачами; б) практична реалізація електричної схеми

Для керування процесами випромінювання лазерних променів і отримання зображень від відеокамери використане середовище Matlab 6.5 Release 13. Дослідження можливості визначення плями лазерного променя на зображенні, отриманому за допомогою веб-камери, сформований трирівневий персептрон, у якого є три вхідних нейрони, 20 схованих і два вихідних нейрони (рисунок 3.7).

Рисунок 3.7 – Встановлення параметрів нейронної мережі засобами Matlab

На вхід навченої нейронної мережі подавалися зображення, отримані від відеокамери (рисунок 3.8а) із включеним лазером. Як показали експериментальні дослідження, RGB спектр лазерної плями знаходиться в діапазоні значень: червоний колір 234...255, зелений колір 97...216, синій колір 133...232.

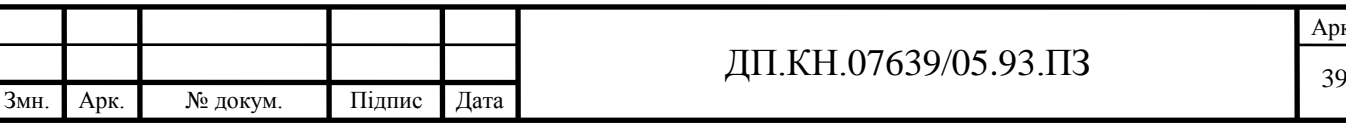

a) b)

Рисунок 3.8 – Результат проведення сегментації зображення з використанням нейронних мереж: a) зображення, що подаються на вхід нейронної мережі; b) сегментовані лазерні плями

З огляду на різну освітленість середовища, наявність шумів від електромагнітних випромінювачів, а також широкий спектр можливих комбінацій кольорів, у якому може міститись лазерна пляма на зображенні, задача розпізнавання лазерного променя є складною. Нейронні мережі є одним із засобів, що дозволяють враховувати вище приведені критерії і визначити лазерну пляму. Після симуляції нейронних мереж виділяються області зображення, у яких потенційно може знаходитися лазерна пляма. Під час симуляції нейронної мережі на зображенні можуть сегментуватися деякі області, що не відносяться до лазерного променя. Такі області на зображенні викликані шумами чи присутністю кольорів у середовищі, RGB спектр яких наближений до спектра лазерного променя. Як показали експериментальні дослідження, такі області відображаються у вигляді окремих пікселів. Для ігнорування таких ділянок, доцільно використовувати фільтрацію зображення за принципом зв'язності сегментованих пікселів з 8 сусідами [**Ошибка! Источник ссылки не найден.**]. Після проведення фільтрації, визначається центр сегментованої області, до якого розраховується відстань. На рисунку 3.8б відображено результат проведення сегментації зображення з використанням нейронних мереж.

Навчання нейронної мережі проводилося до 0,0001 середньоквадратичної похибки й обмежувалося 50000 епохами. Навчання нейронної мережі виконувалося відповідно до функції "traingdx" Matlab, що здійснюється відповідно до методу "Backpropagation". Як показали результати експериментальних досліджень, максимальне число епох навчання нейронної мережі для досягнення заданої середньоквадратичної похибки складало 1100 (рисунок 3.9). Навчання нейронної мережі проводилося на підставі показів

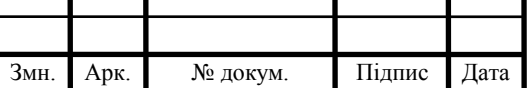

т

Арк.

декількох зображень. При цьому, вектор навчання мережі формувався на основі пікселів різних ділянок зображення (як з області плями лазерного променя, так і з інших областей зображення).

Рисунок 3.9- Процес навчання нейронних мереж у різні моменти часу при різних початкових умовах

На підставі встановлених параметрів нейронної мережі, параметрів відеокамери, визначено відстані у 21 позиціях в межах видимості відеокамери. У полі зору відеокамери встановлено перешкоди у формі прямокутних ящиків квадратної структури на відстані близько 2 метрів від позиції камери Середовище в якому зафіксовано відеокамеру представлено на рисунку 3.10.

Рисунок 3.10 – Середовище проведення експерименту

В результаті виконання програмних модулів на основі отриманого 21 зображення відеокамери для кожного із 21 положення лазерного променя, було розраховано відстані до об'єктів, що промарковані лазерними променями. Результати розрахунку відстаней представлено на рисунку 3.11.

Рисунок 3.11 – Результати визначення відстані до перешкод

По результатах відхилень отриманих значень до перешкод від заданих номінальних значень розраховуємо середньоквадратичну похибку, яка визначає точність підходу. В цілому середньоквадратична похибка визначення відстаней у проведених експериментах становить максимум 5% від номінально встановленої відстані.

Таким чином у третьому розділі дипломного проекту отримано наступні результати:

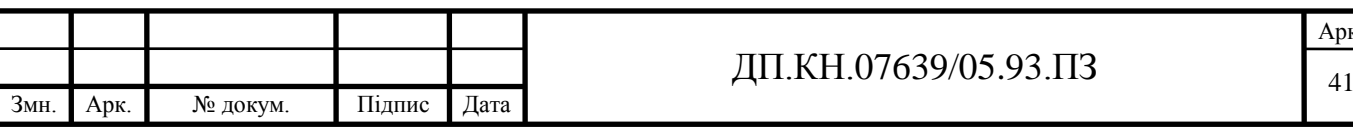

- розроблена інтерфейсна частина програмного модуля, що надає користувачу можливість дослідження алгоритму визначення відстаней до точки середовища, яка відповідає позиції лазерної плями на зображенні, що в цілому дозволяє формувати карту середовища із положенням перешкод мобільного робота;
- розроблена інтерфейсна частина навчання нейронних мереж, що передставлає користувачу засоби для формування структури, параметрів навчання та навчальних вибірок нейронних мереж і дозволяє підбирати оптимальну структуру нейронної мережі для вирішення задачі розпізнавання плями лазерного променя на відеозображенні;
- наведено опис основних функції розроблених програмних модулів та їх зв'язків, що представлені схемою взаємозв'язку програмних модулів і дозволяє виконати програмно-апаратну реалізацію;
- виконано програмно-апаратну реалізацію основних модулів засобами MATLAB, що доволило провести експеримент побудови локальної карти в реальному середовищі;
- проведено експериментальні дослідження побудови локальної карти середовища, які на встановленому апаратному забезпеченні дозволяє визначати позиції перешкод робота із середньоквадратичною похибкою п'ять відсотків.

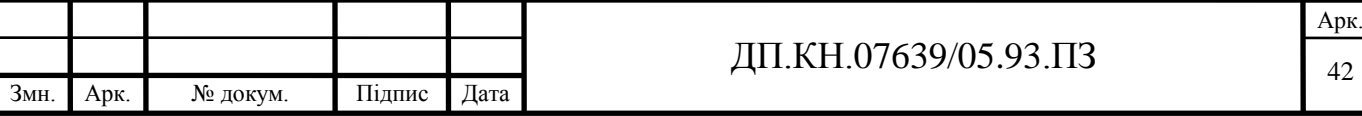

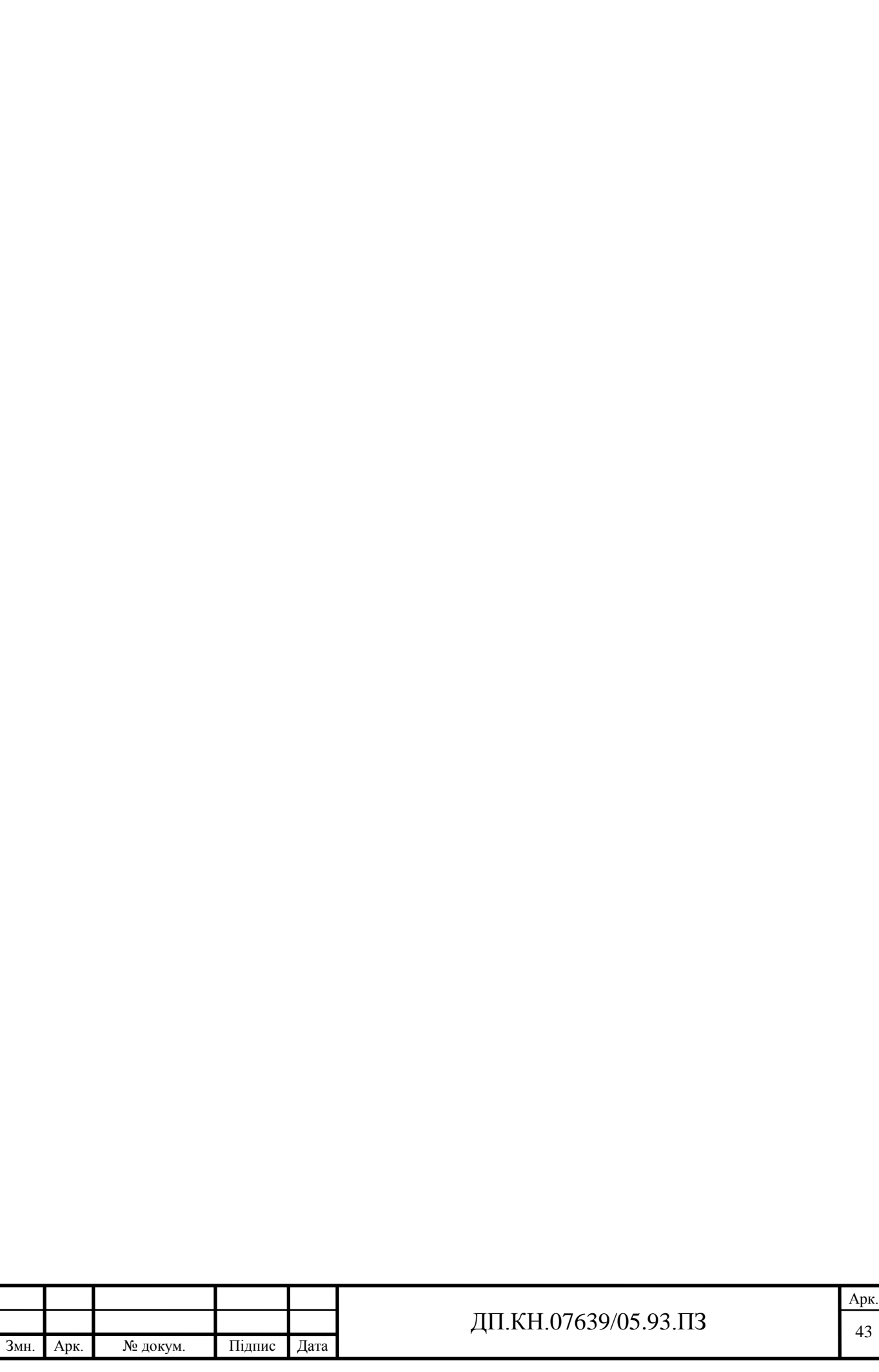

Рисунок 4.1 – План евакуації при пожежі

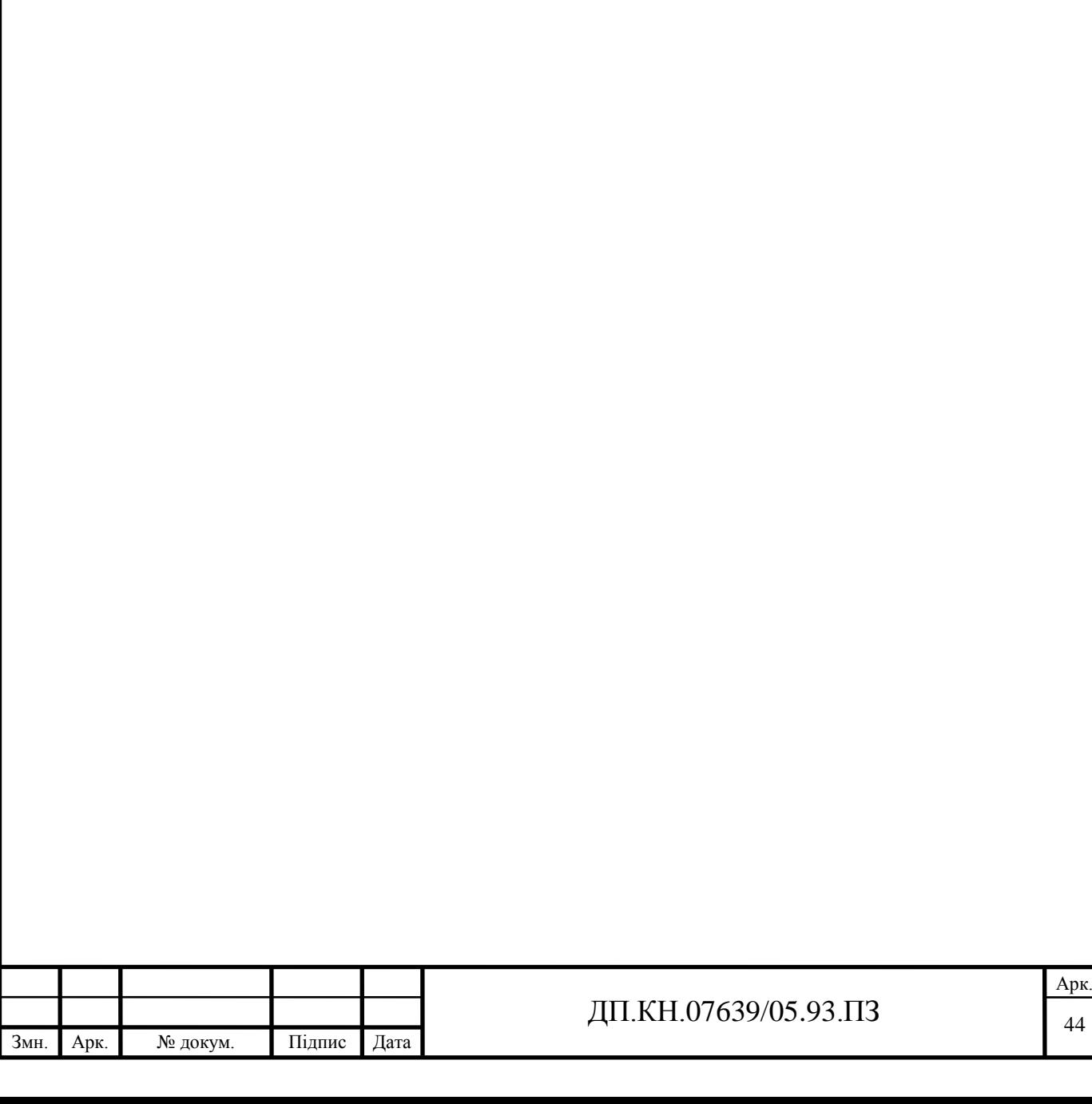

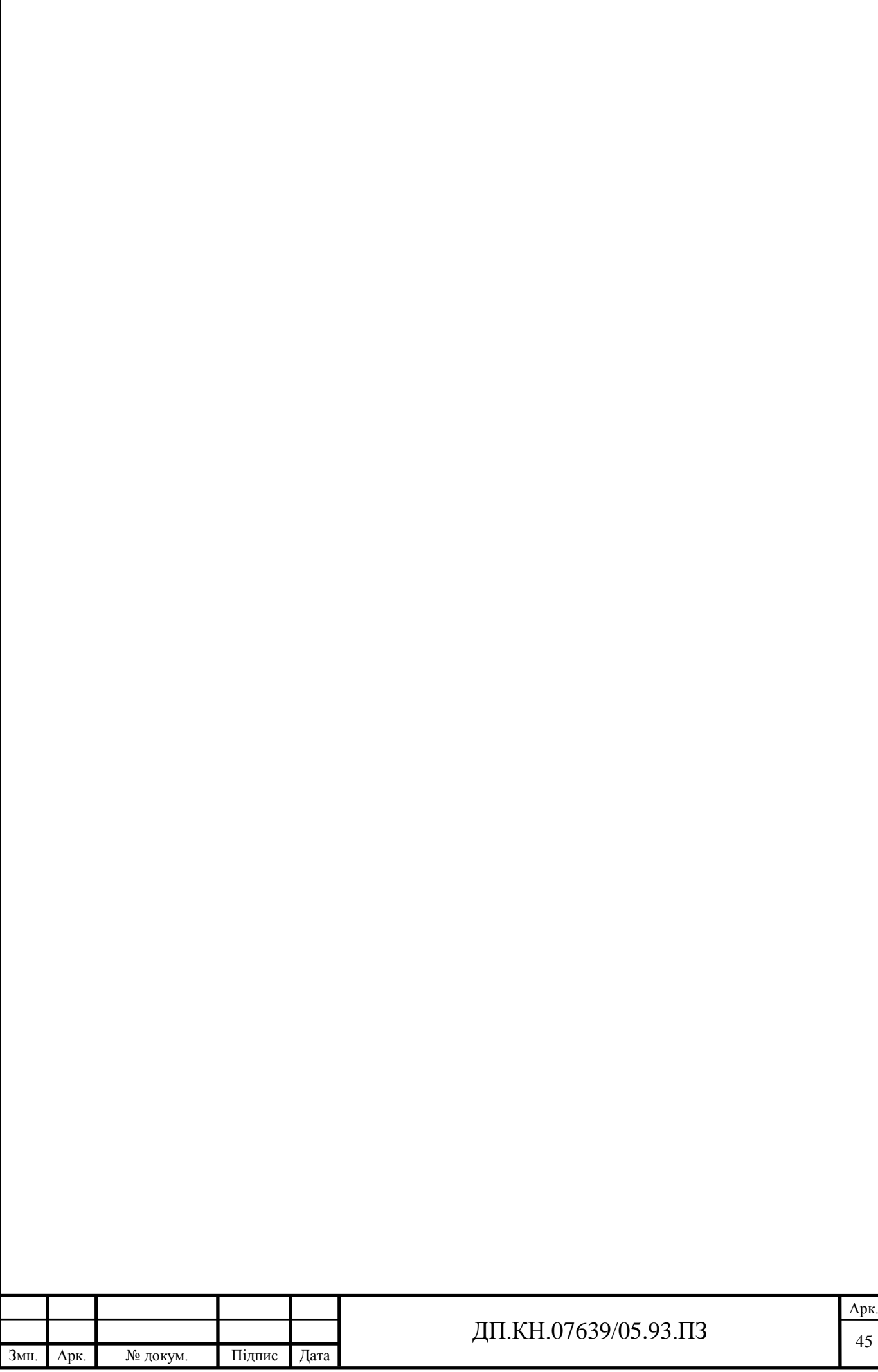

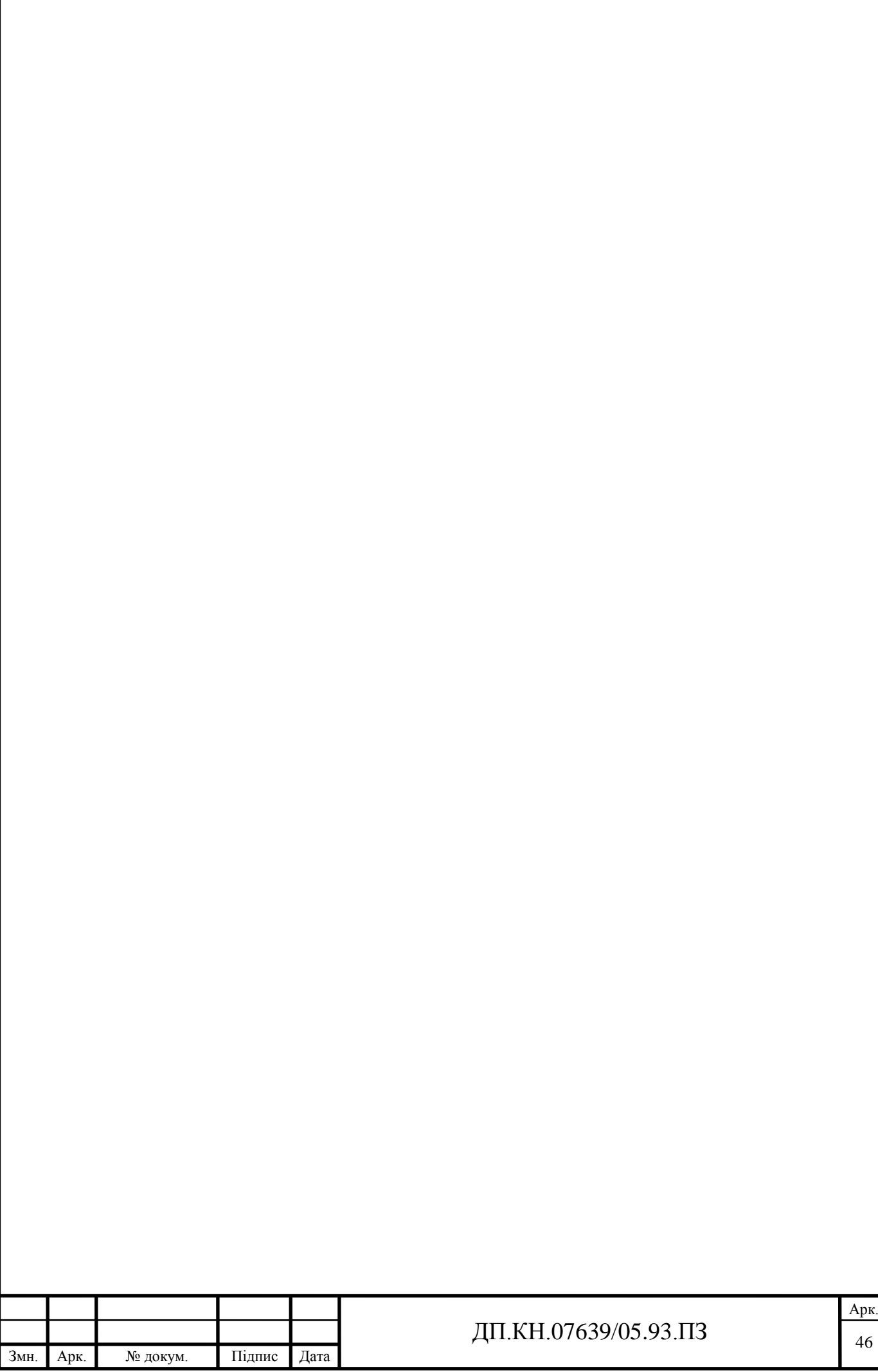